## Задание 6. Программа с условным оператором

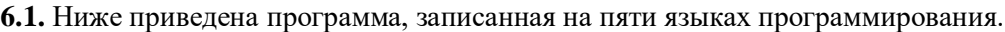

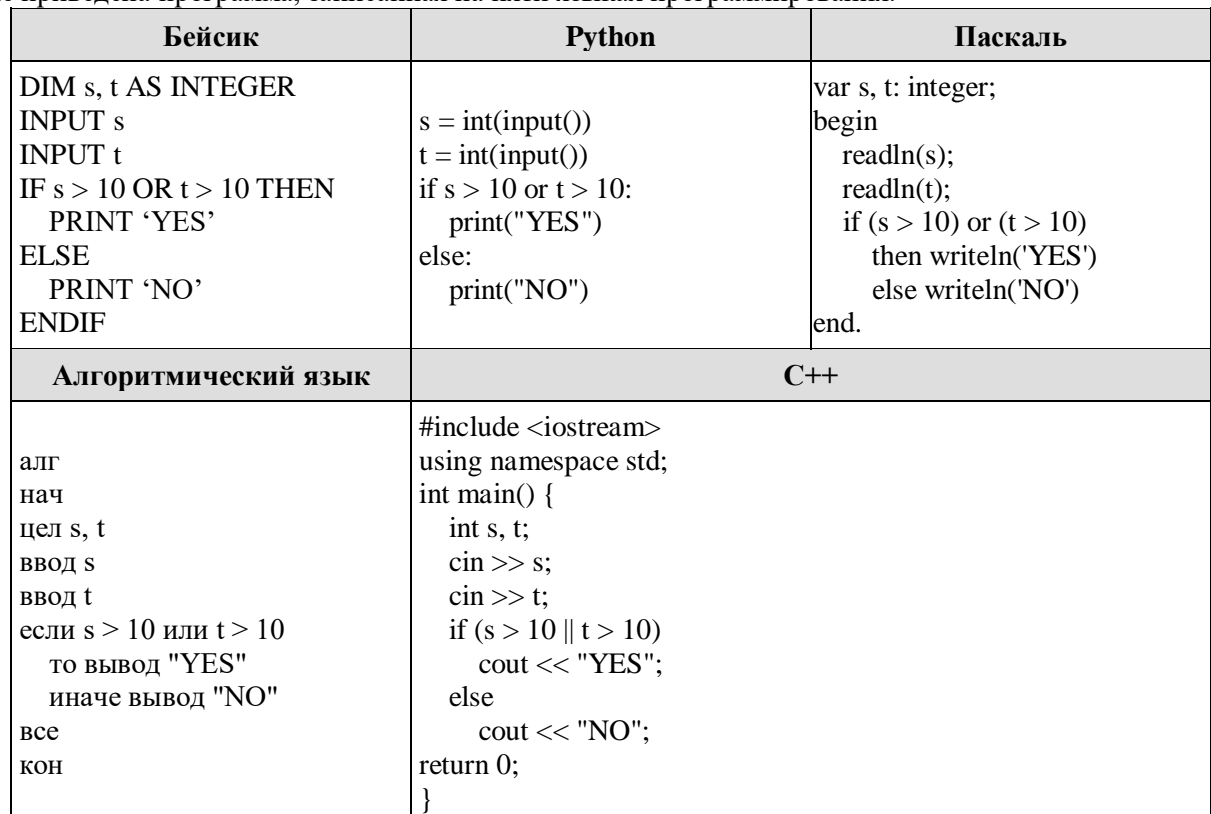

Было проведено 9 запусков программы, при которых в качестве значений переменных *s и t* вводились следующие пары чисел:

 $(1, 2)$ ;  $(11, 2)$ ;  $(1, 12)$ ;  $(11, 12)$ ;  $(-11, -12)$ ;  $(-11, 12)$ ;  $(-12, 11)$ ;  $(10, 10)$ ;  $(10, 5)$ . Сколько было запусков, при которых программа напечатала «YES»?

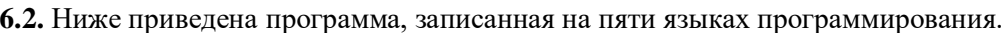

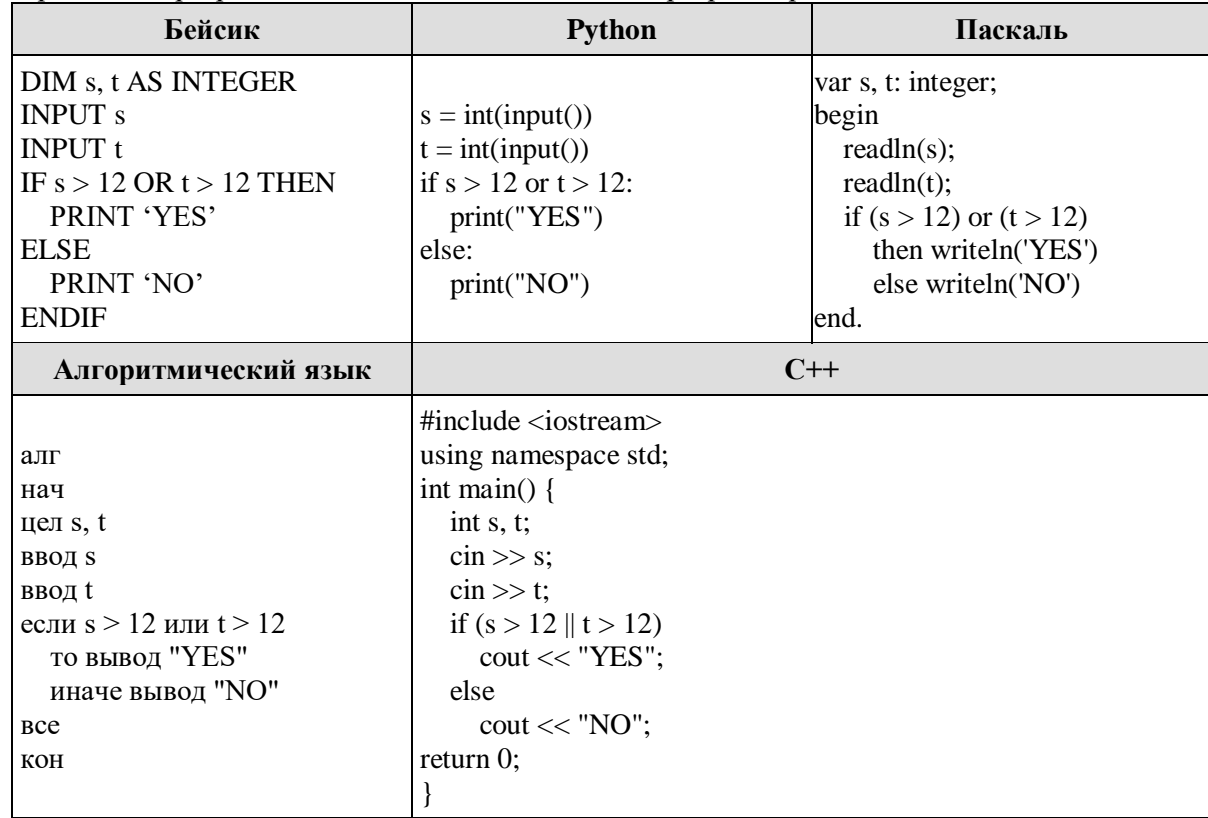

Было проведено 9 запусков программы, при которых в качестве значений переменных *s и t* вводились следующие пары чисел:

 $(1, 13)$ ;  $(14, 2)$ ;  $(1, 12)$ ;  $(11, 12)$ ;  $(-14, -14)$ ;  $(-11, 13)$ ;  $(-4, 11)$ ;  $(2, 9)$ ;  $(8, 6)$ . Сколько было запусков, при которых программа напечатала «YES»?

6.3. Ниже приведена программа, записанная на пяти языках программирования.

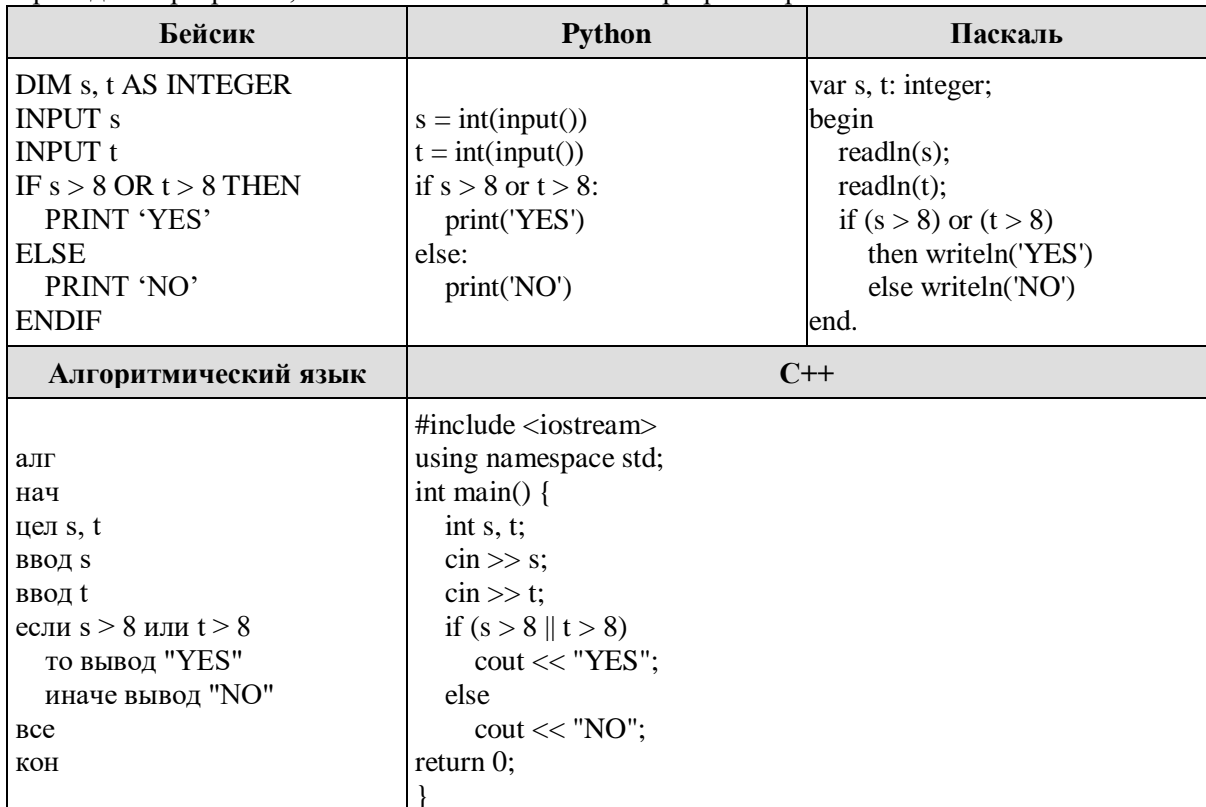

Было проведено 9 запусков программы, при которых в качестве значений переменных *s и t* вводились следующие пары чисел:

 $(8, 8)$ ;  $(9, 6)$ ;  $(4, 7)$ ;  $(6, 6)$ ;  $(-9, -2)$ ;  $(-5, 9)$ ;  $(-10, 10)$ ;  $(6, 9)$ ;  $(10, 6)$ .

Сколько было запусков, при которых программа напечатала «YES»?

6.4. Ниже приведена программа, записанная на пяти языках программирования.

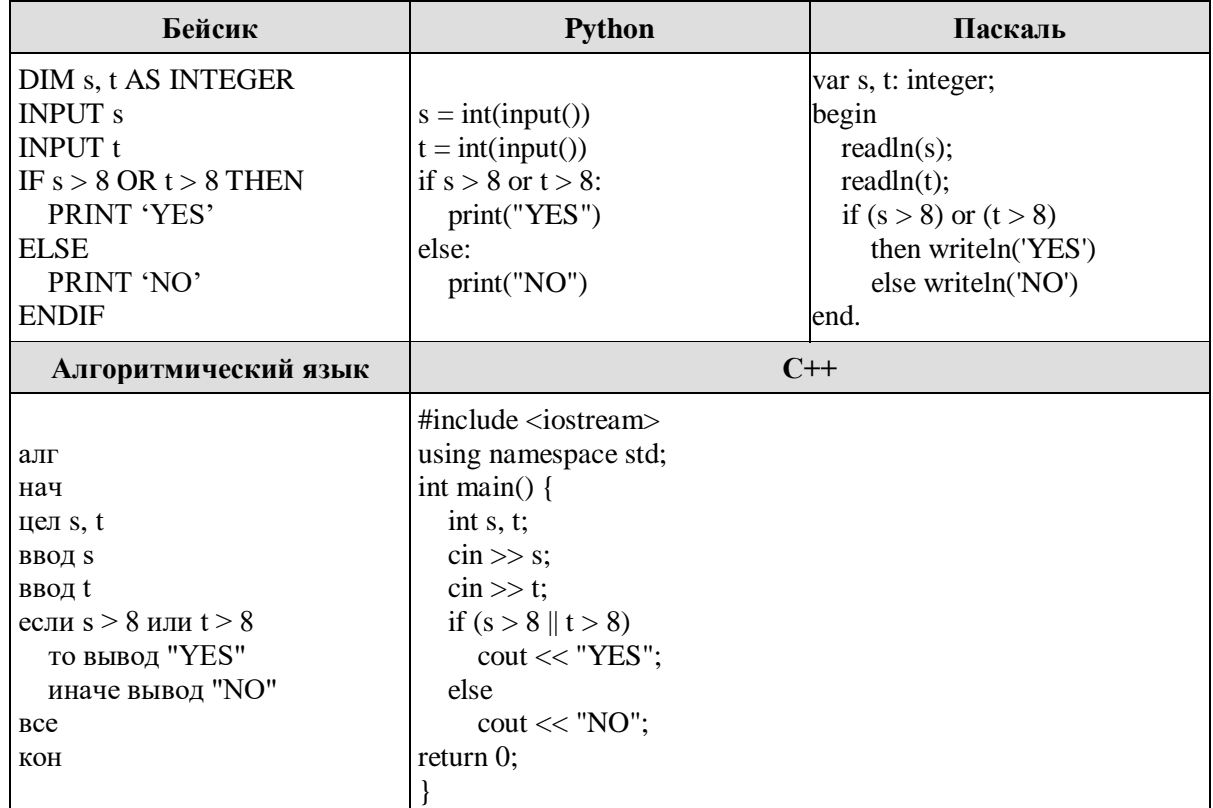

Было проведено 9 запусков программы, при которых в качестве значений переменных *s и t* вводились следующие пары чисел:

 $(8, 8)$ ;  $(9, 6)$ ;  $(4, 7)$ ;  $(6, 6)$ ;  $(-9, -2)$ ;  $(-5, 9)$ ;  $(-10, 10)$ ;  $(6, 9)$ ;  $(10, 6)$ .

6.5. Ниже приведена программа, записанная на пяти языках программирования.

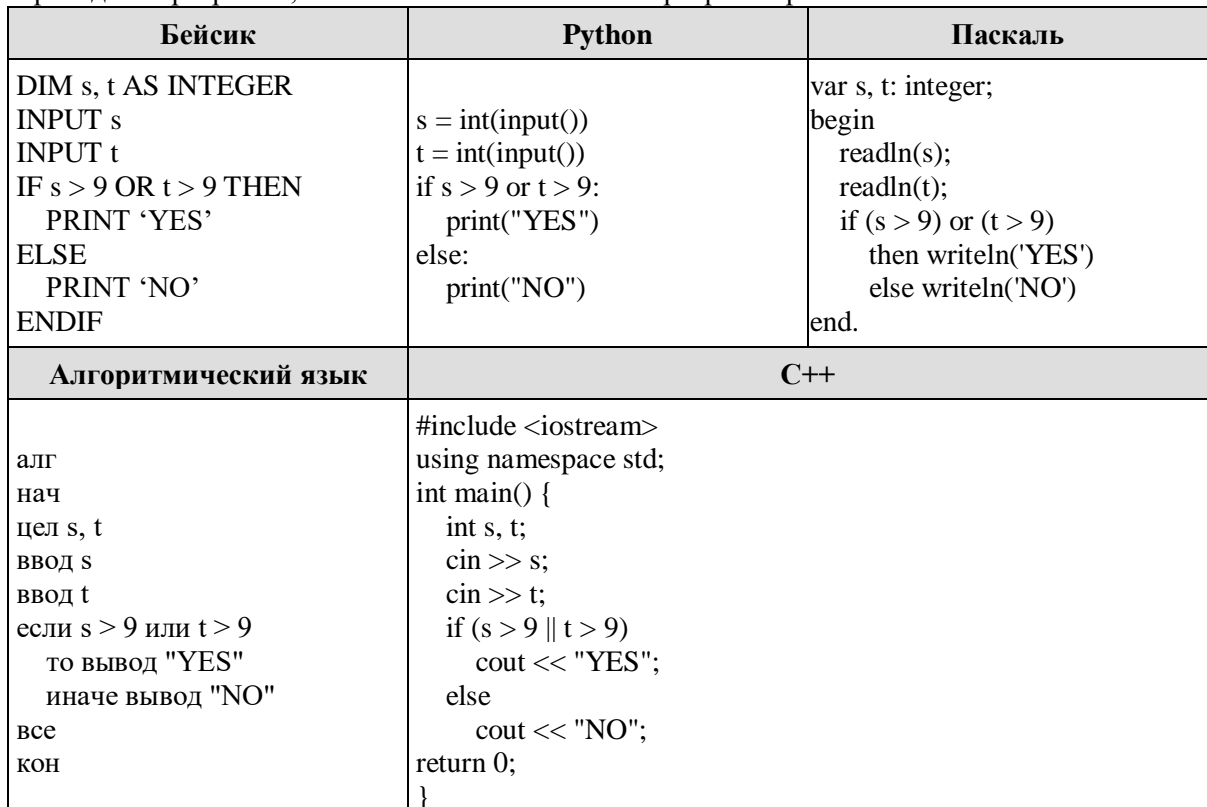

Было проведено 9 запусков программы, при которых в качестве значений переменных *s и t* вводились следующие пары чисел:

 $(9, 9)$ ;  $(9, 10)$ ;  $(8, 5)$ ;  $(11, 6)$ ;  $(-11, 10)$ ;  $(-5, 9)$ ;  $(-10, 10)$ ;  $(4, 5)$ ;  $(8, 6)$ .

Сколько было запусков, при которых программа напечатала «NO»?

6.6. Ниже приведена программа, записанная на пяти языках программирования.

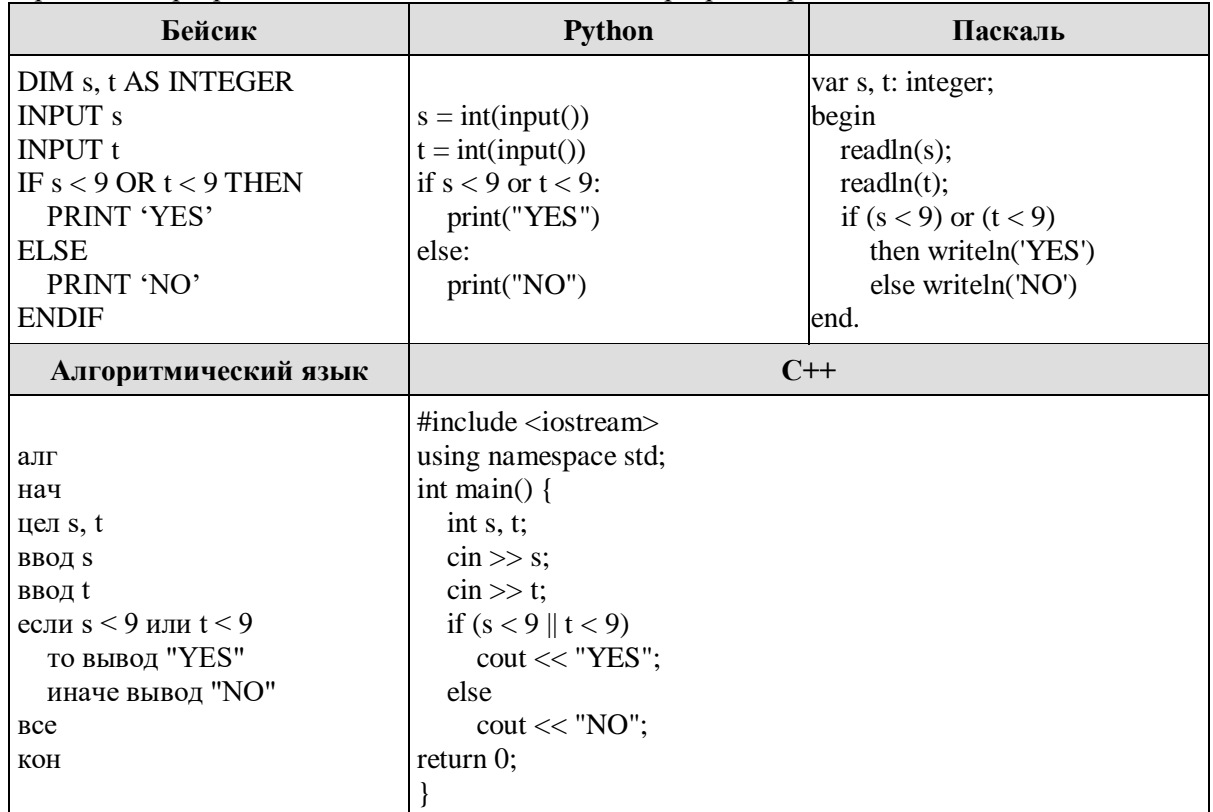

Было проведено 9 запусков программы, при которых в качестве значений переменных *s и t* вводились следующие пары чисел:

 $(9, 9)$ ;  $(9, 10)$ ;  $(8, 5)$ ;  $(11, 6)$ ;  $(-11, 10)$ ;  $(-5, 9)$ ;  $(-10, 10)$ ;  $(4, 5)$ ;  $(8, 6)$ .

6.7. Ниже приведена программа, записанная на пяти языках программирования.

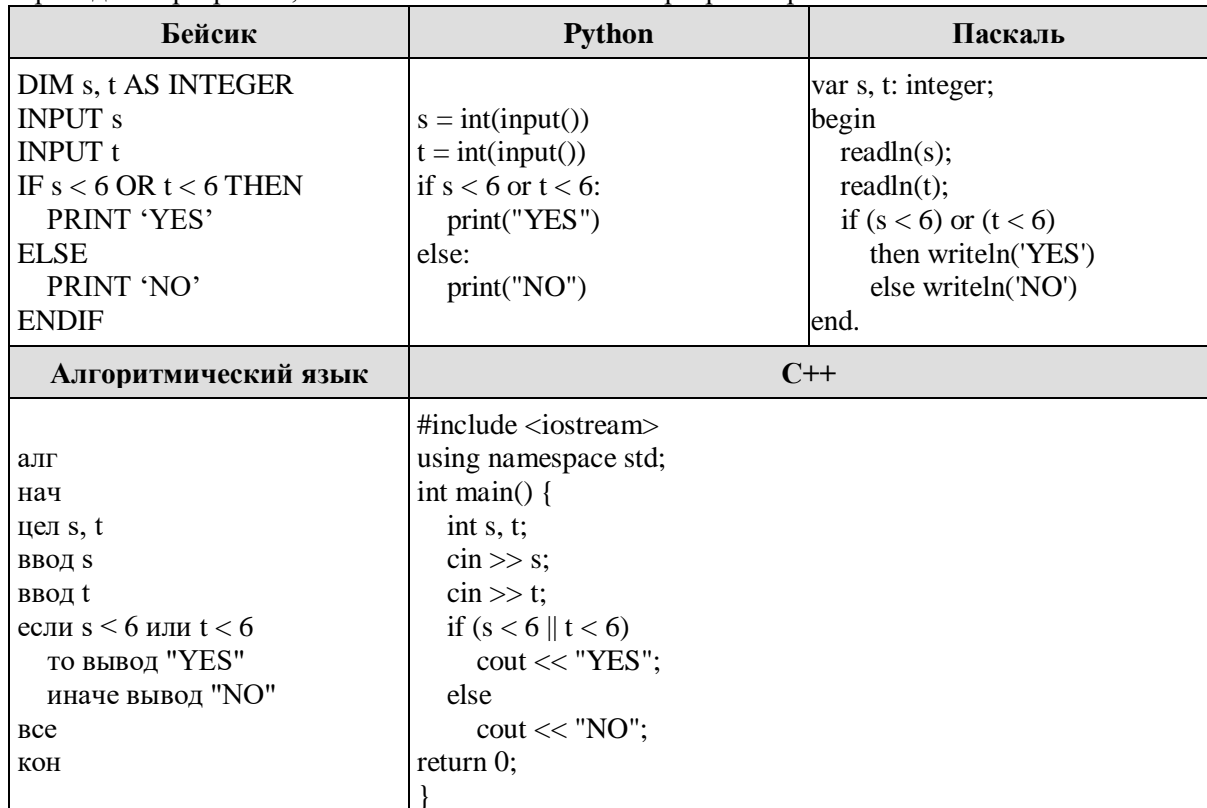

Было проведено 9 запусков программы, при которых в качестве значений переменных *s и t* вводились следующие пары чисел:

 $(6, 4)$ ;  $(7, 8)$ ;  $(8, 5)$ ;  $(5, 6)$ ;  $(-11, 10)$ ;  $(-5, 7)$ ;  $(-2, 2)$ ;  $(4, 5)$ ;  $(8, 6)$ .

Сколько было запусков, при которых программа напечатала «YES»?

6.8. Ниже приведена программа, записанная на пяти языках программирования.

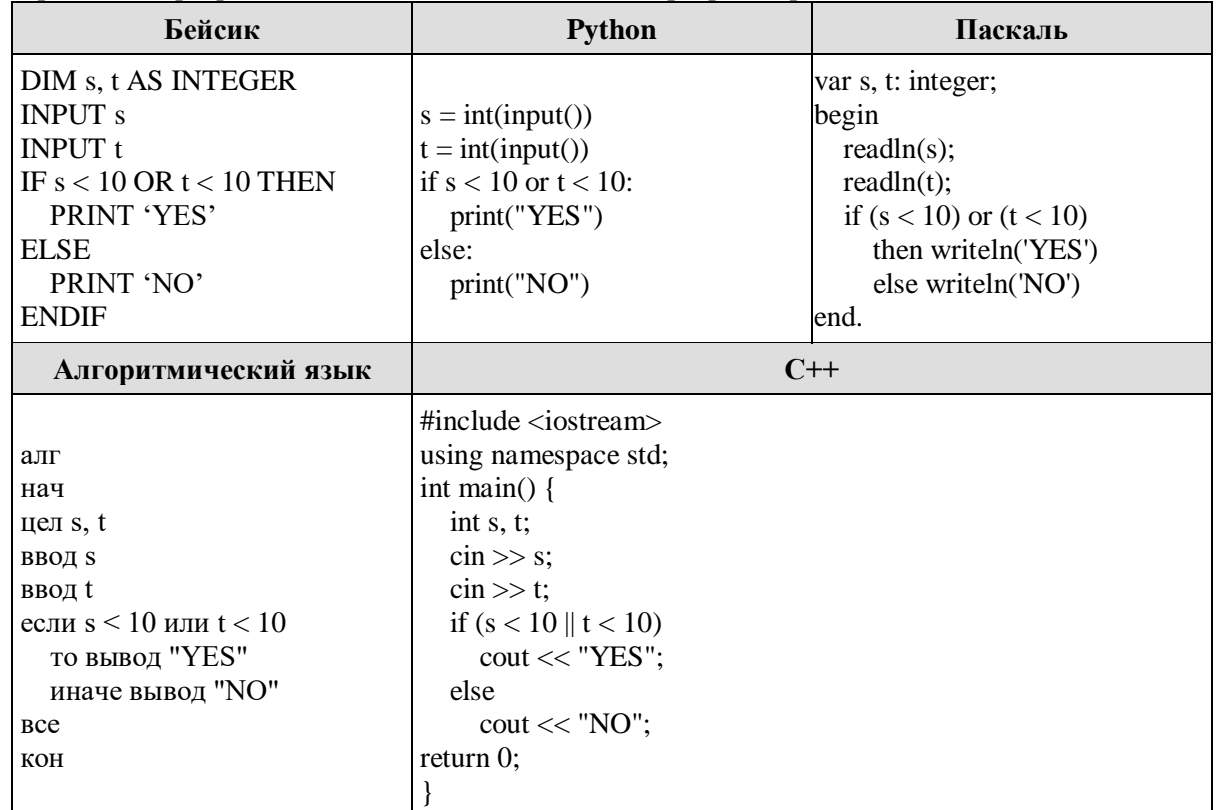

Было проведено 9 запусков программы, при которых в качестве значений переменных *s и t* вводились следующие пары чисел:

 $(6, 4)$ ;  $(7, 8)$ ;  $(8, 5)$ ;  $(5, 6)$ ;  $(11, 10)$ ;  $(-5, 7)$ ;  $(-2, 2)$ ;  $(4, 5)$ ;  $(8, 6)$ .

6.9. Ниже приведена программа, записанная на пяти языках программирования.

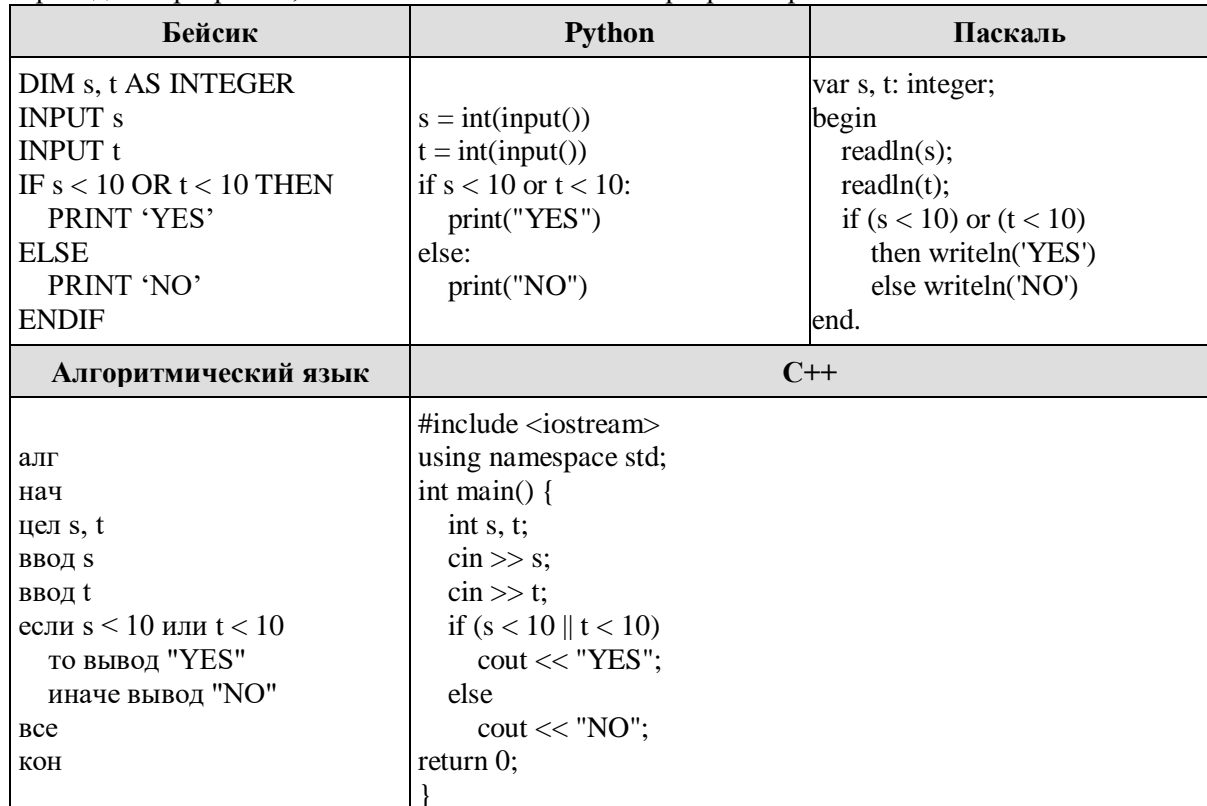

Было проведено 9 запусков программы, при которых в качестве значений переменных *s и t* вводились следующие пары чисел:

 $(6, 4)$ ;  $(7, 8)$ ;  $(12, 10)$ ;  $(5, 6)$ ;  $(11, 10)$ ;  $(-5, 7)$ ;  $(-2, 2)$ ;  $(4, 5)$ ;  $(8, 6)$ .

Сколько было запусков, при которых программа напечатала «NO»?

6.10. Ниже приведена программа, записанная на пяти языках программирования.

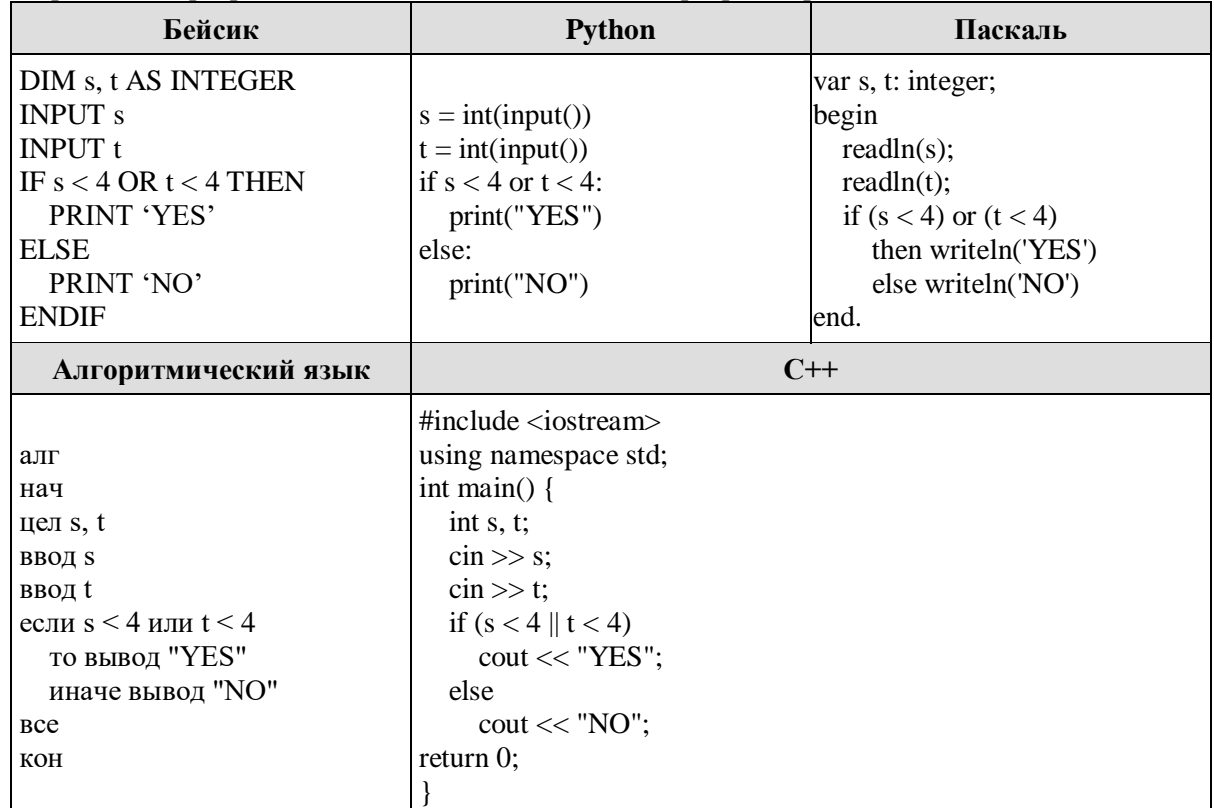

Было проведено 9 запусков программы, при которых в качестве значений переменных *s и t* вводились следующие пары чисел:

 $(3, 4)$ ;  $(5, 4)$ ;  $(-2, 1)$ ;  $(5, 6)$ ;  $(7, 8)$ ;  $(-5, 5)$ ;  $(-2, 2)$ ;  $(4, 3)$ ;  $(3, -8)$ .

6.11. Ниже приведена программа, записанная на пяти языках программирования.

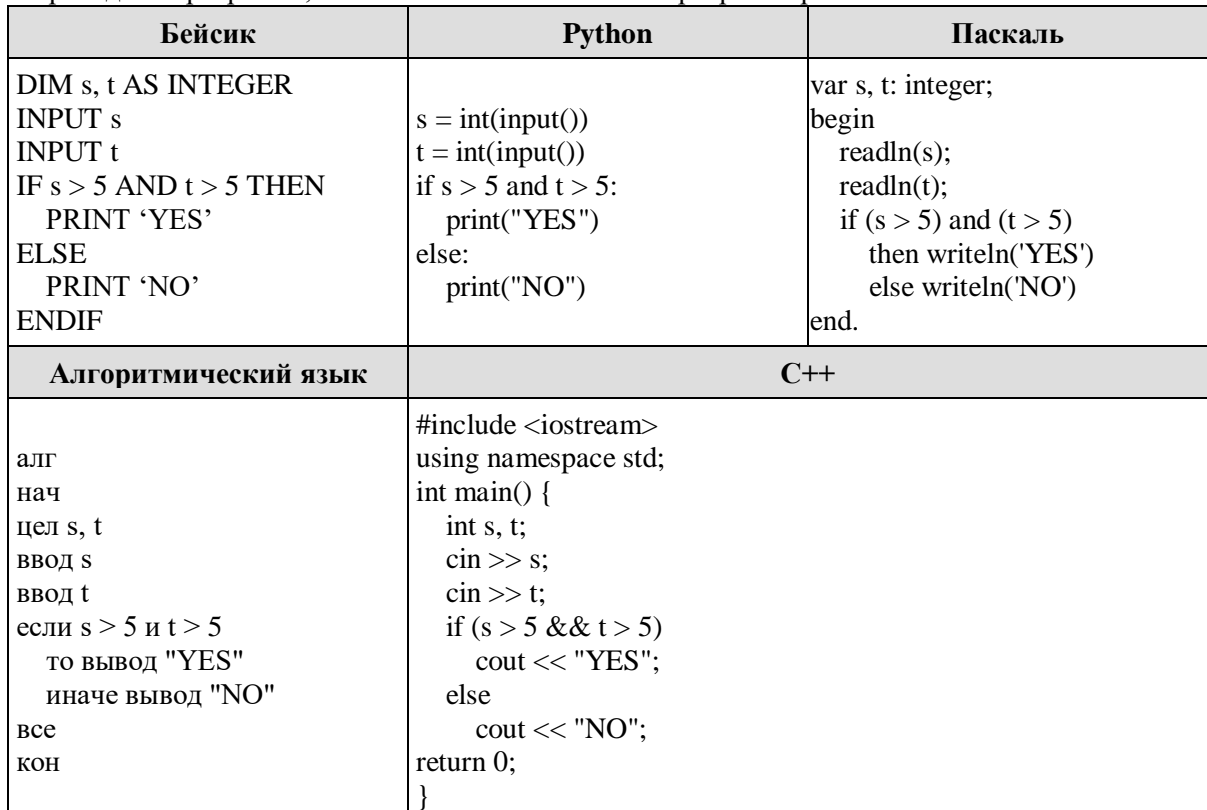

 $\Box$ <br>Было проведено 9 запусков программы, при которых в качестве значений переменных *s и t* вводились следующие пары чисел:

 $(6, 8)$ ;  $(3, 5)$ ;  $(-7, 2)$ ;  $(7, 7)$ ;  $(9, 8)$ ;  $(-1, 3)$ ;  $(-4, 5)$ ;  $(6, 9)$ ;  $(2, -1)$ .

Сколько было запусков, при которых программа напечатала «YES»?

6.12. Ниже приведена программа, записанная на пяти языках программирования.

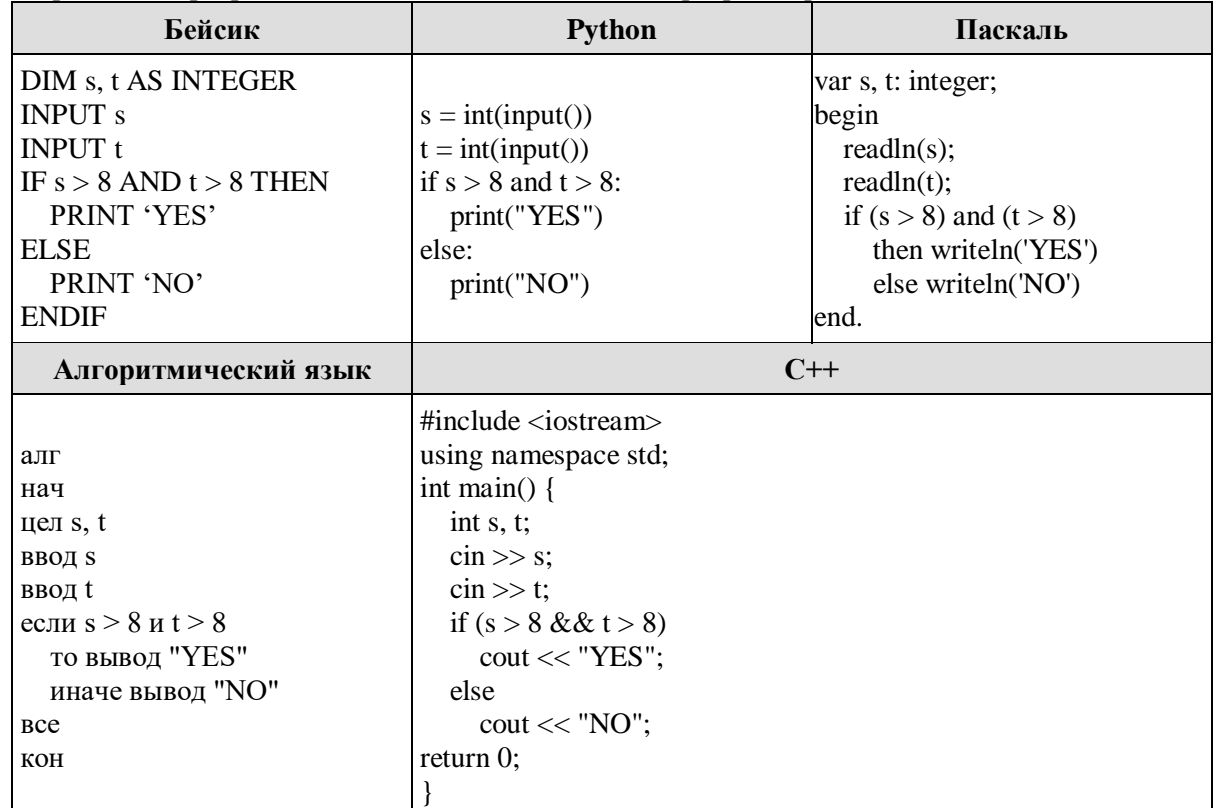

Было проведено 9 запусков программы, при которых в качестве значений переменных *s и t* вводились следующие пары чисел:

 $(9, 10)$ ;  $(11, 5)$ ;  $(-2, 8)$ ;  $(9, 9)$ ;  $(2, 8)$ ;  $(-1, 3)$ ;  $(-4, 5)$ ;  $(10, 9)$ ;  $(4, -3)$ .

6.13. Ниже приведена программа, записанная на пяти языках программирования.

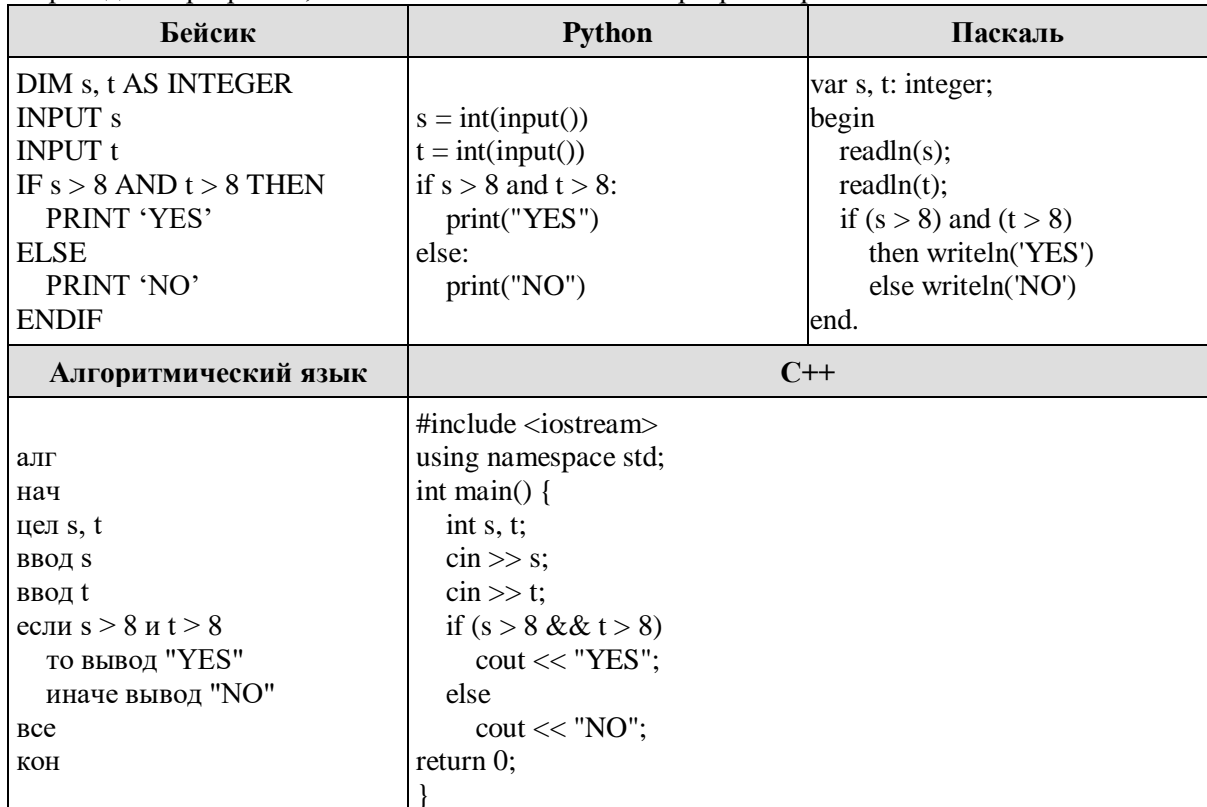

Было проведено 9 запусков программы, при которых в качестве значений переменных *s и t* вводились следующие пары чисел:

 $(9, 10)$ ;  $(11, 5)$ ;  $(-2, 8)$ ;  $(9, 9)$ ;  $(2, 8)$ ;  $(-1, 3)$ ;  $(-4, 5)$ ;  $(10, 9)$ ;  $(4, -3)$ .

Сколько было запусков, при которых программа напечатала «NO»?

6.14. Ниже приведена программа, записанная на пяти языках программирования.

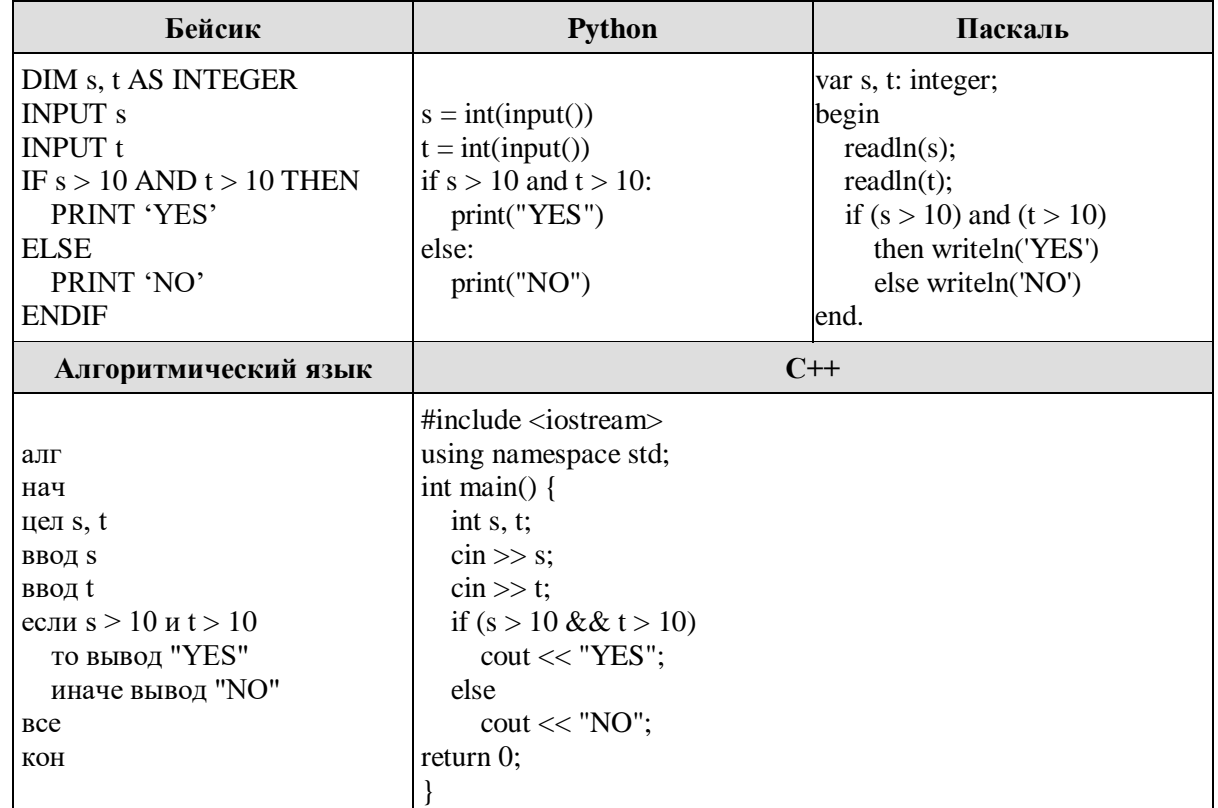

Было проведено 9 запусков программы, при которых в качестве значений переменных *s и t* вводились следующие пары чисел:

 $(10, 10)$ ;  $(10, 6)$ ;  $(-4, 8)$ ;  $(2, 9)$ ;  $(12, 7)$ ;  $(-11, 4)$ ;  $(-8, 13)$ ;  $(10, 9)$ ;  $(11, 11)$ .

6.15. Ниже приведена программа, записанная на пяти языках программирования.

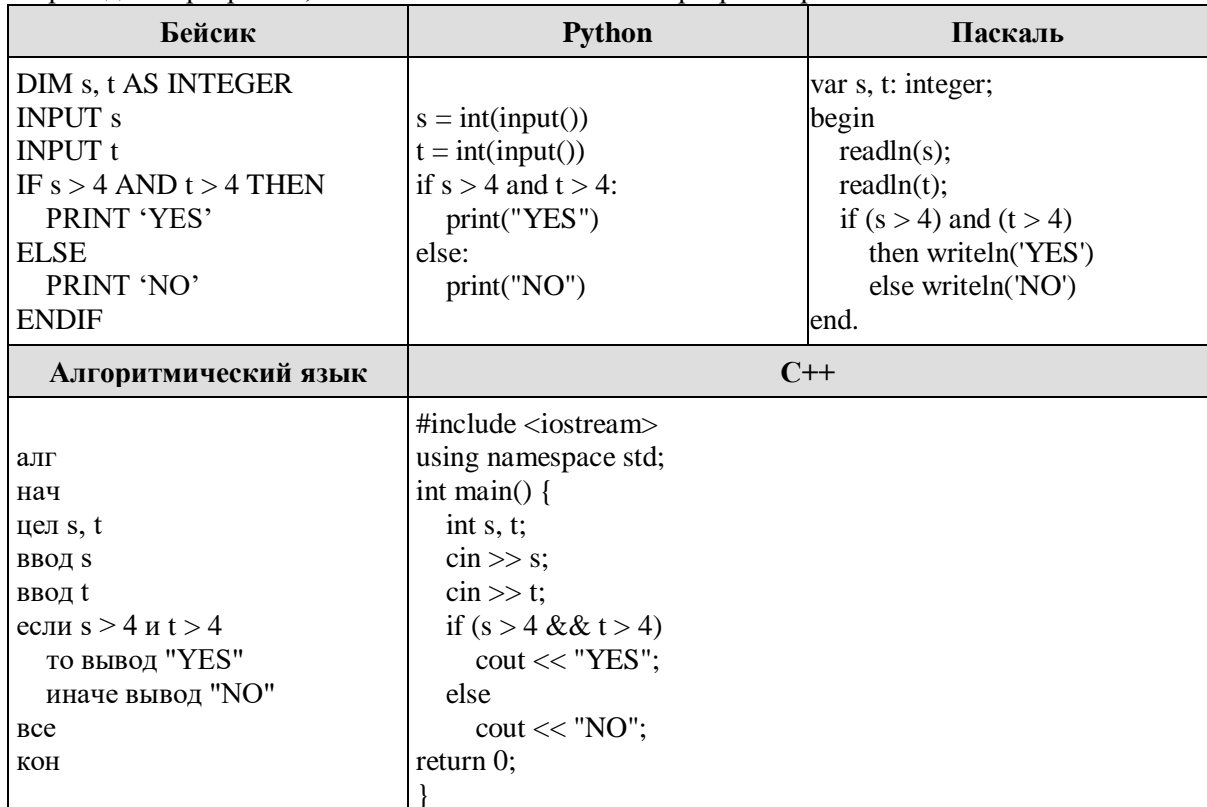

 $\Box$ <br>Было проведено 9 запусков программы, при которых в качестве значений переменных *s и t* вводились следующие пары чисел:

 $(10, 6)$ ;  $(7, 6)$ ;  $(-4, 3)$ ;  $(2, 9)$ ;  $(12, 7)$ ;  $(-11, 4)$ ;  $(-8, 13)$ ;  $(10, 9)$ ;  $(6, 5)$ .

Сколько было запусков, при которых программа напечатала «NO»?

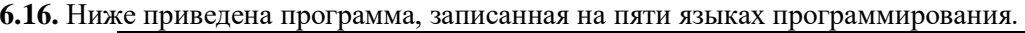

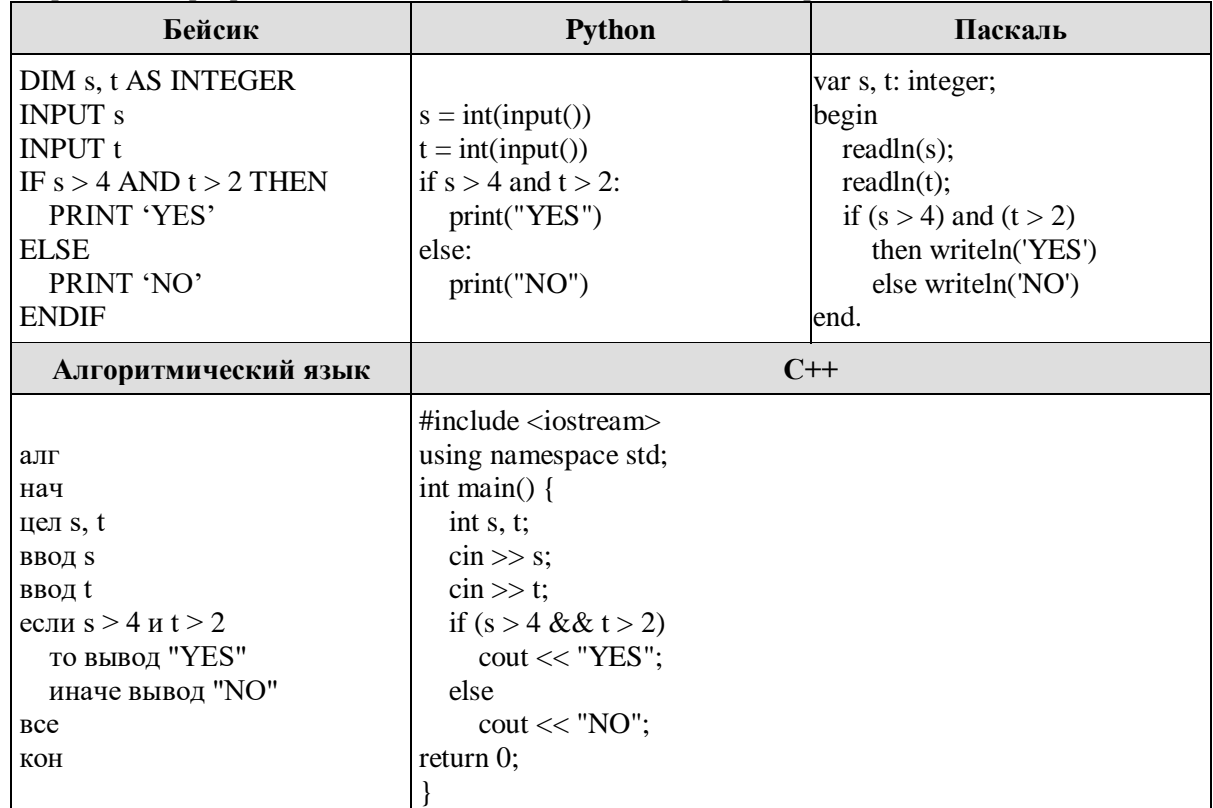

Было проведено 9 запусков программы, при которых в качестве значений переменных *s и t* вводились следующие пары чисел:

 $(3, -3)$ ;  $(7, 6)$ ;  $(-4, 1)$ ;  $(2, 9)$ ;  $(12, 7)$ ;  $(-11, 4)$ ;  $(-8, 13)$ ;  $(10, 9)$ ;  $(6, 5)$ .

6.17. Ниже приведена программа, записанная на пяти языках программирования.

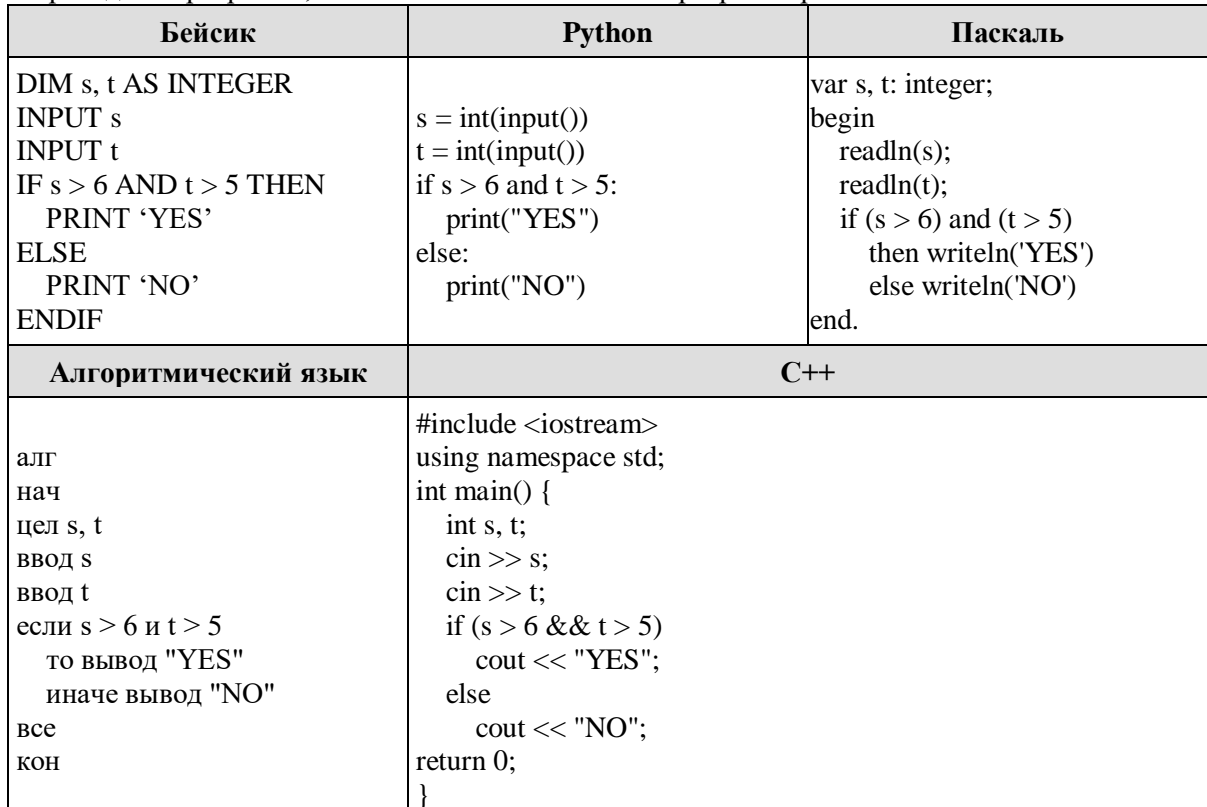

 $\Box$ <br>Было проведено 9 запусков программы, при которых в качестве значений переменных *s и t* вводились следующие пары чисел:

 $(5, 3)$ ;  $(2, 4)$ ;  $(-1, 10)$ ;  $(5, 7)$ ;  $(5, 4)$ ;  $(-11, 4)$ ;  $(9, 13)$ ;  $(7, 9)$ ;  $(6, 8)$ .

Сколько было запусков, при которых программа напечатала «YES»?

6.18. Ниже приведена программа, записанная на пяти языках программирования.

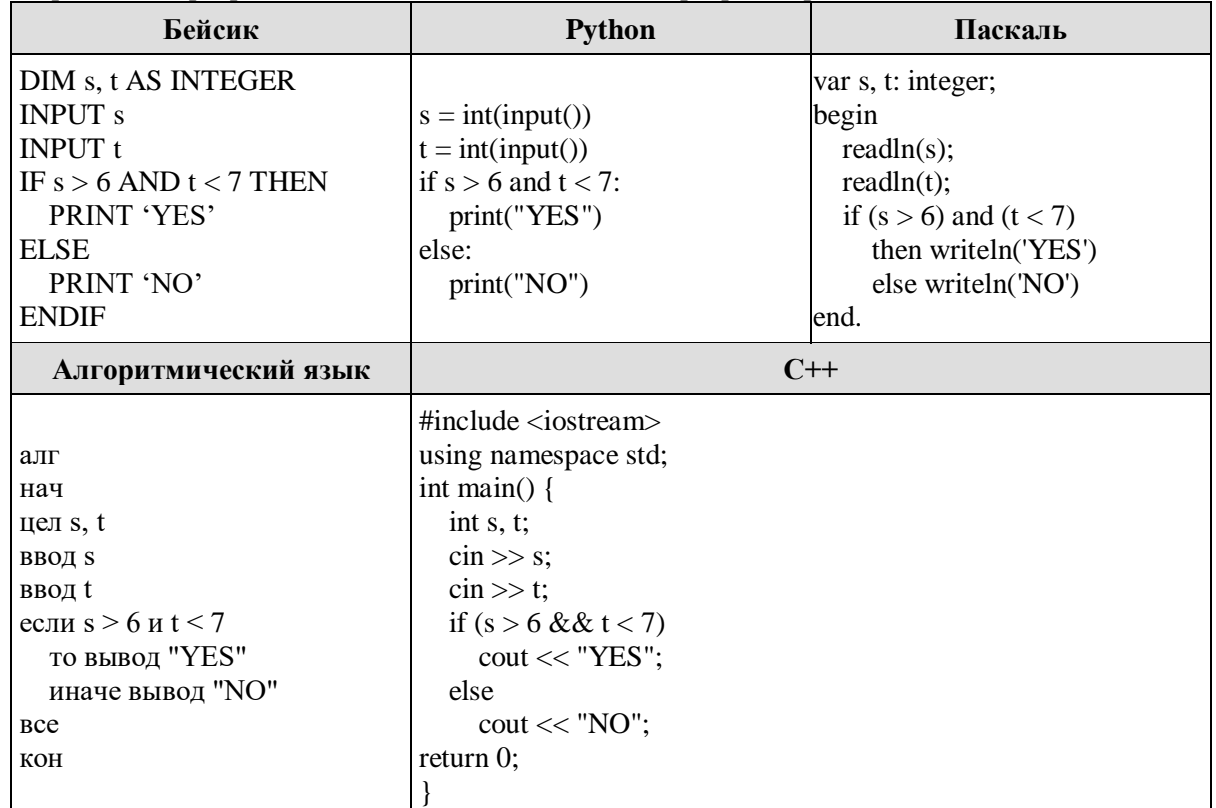

Было проведено 9 запусков программы, при которых в качестве значений переменных *s и t* вводились следующие пары чисел:

 $(7, 3)$ ;  $(2, 7)$ ;  $(6, 10)$ ;  $(5, 3)$ ;  $(5, 4)$ ;  $(-11, 4)$ ;  $(-8, 9)$ ;  $(7, 3)$ ;  $(9, 1)$ .

6.19. Ниже приведена программа, записанная на пяти языках программирования.

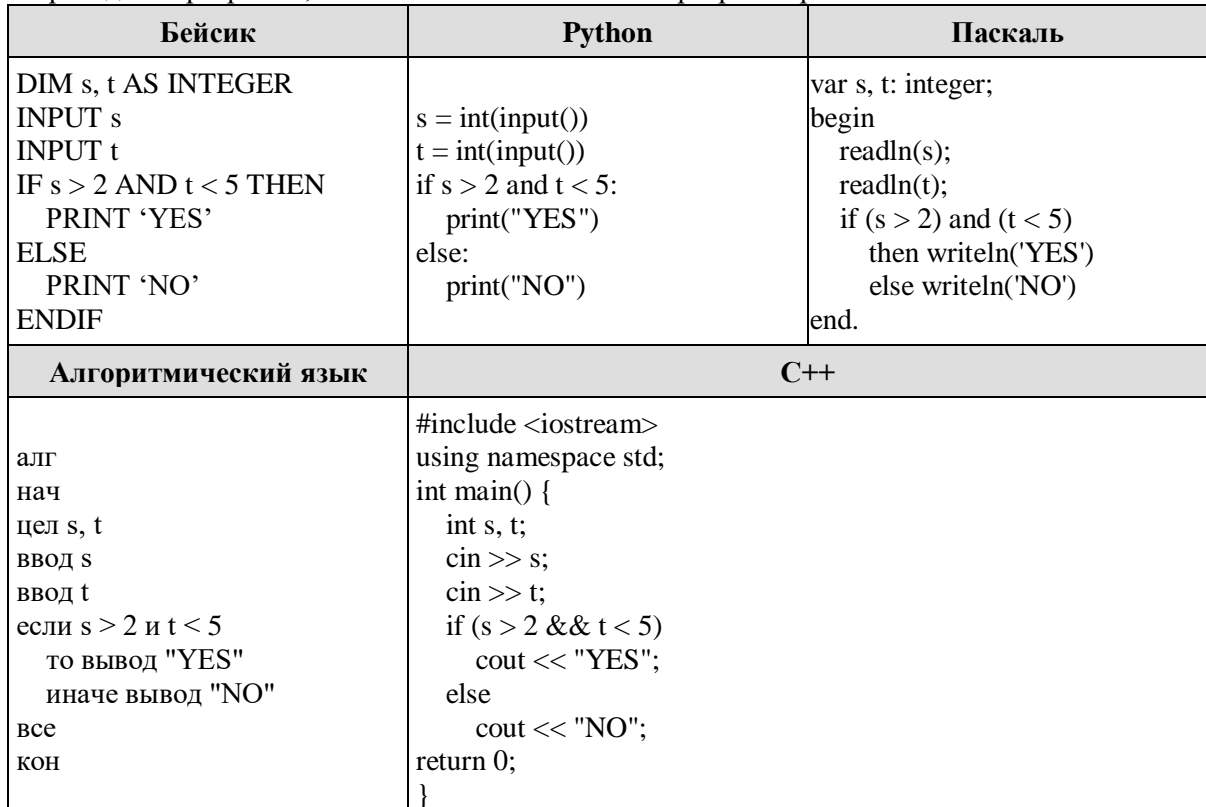

Было проведено 9 запусков программы, при которых в качестве значений переменных *s и t* вводились следующие пары чисел:

 $(-2, 3)$ ;  $(2, 5)$ ;  $(0, 3)$ ;  $(5, -3)$ ;  $(5, 4)$ ;  $(11, 4)$ ;  $(8, -6)$ ;  $(7, 3)$ ;  $(9, 1)$ .

Сколько было запусков, при которых программа напечатала «YES»?

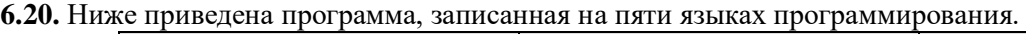

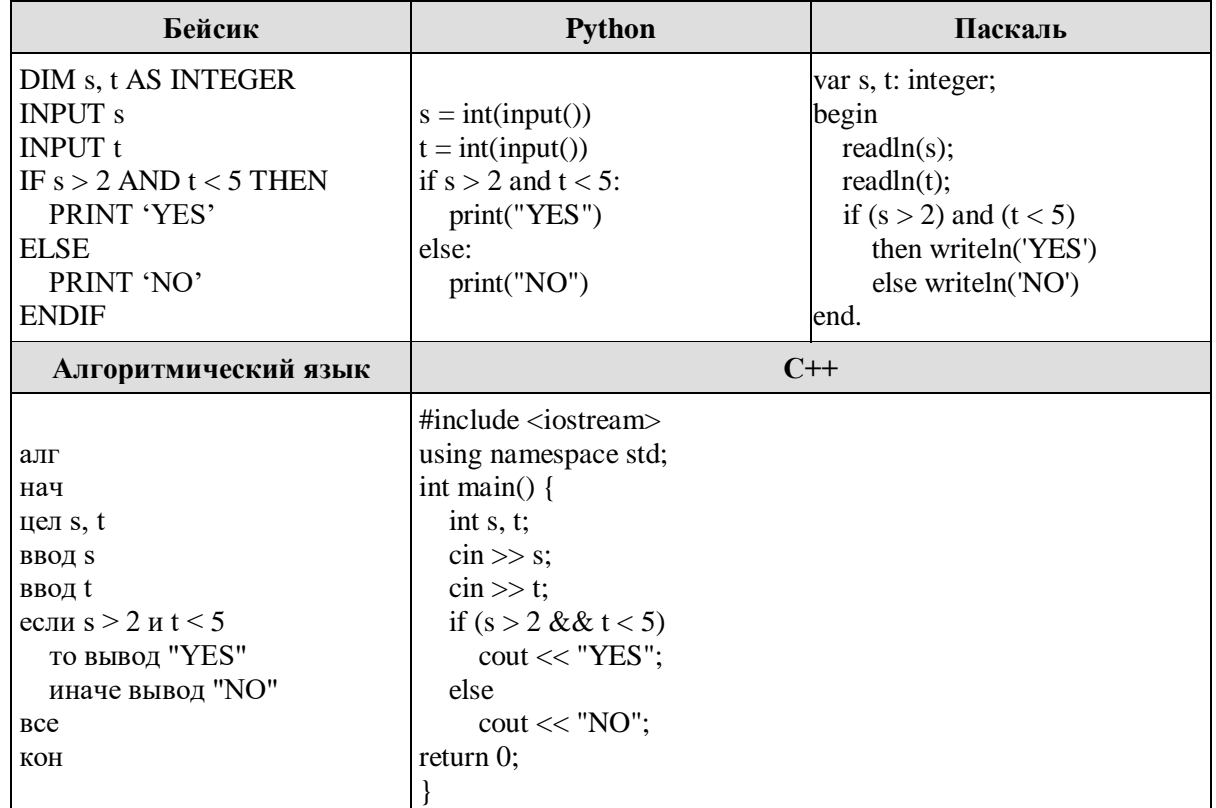

Было проведено 9 запусков программы, при которых в качестве значений переменных *s и t* вводились следующие пары чисел:

 $(-2, 3)$ ;  $(2, 5)$ ;  $(0, 3)$ ;  $(5, -3)$ ;  $(5, 4)$ ;  $(11, 4)$ ;  $(8, -6)$ ;  $(1, 7)$ ;  $(9, 1)$ .

6.21. Ниже приведена программа, записанная на пяти языках программирования.

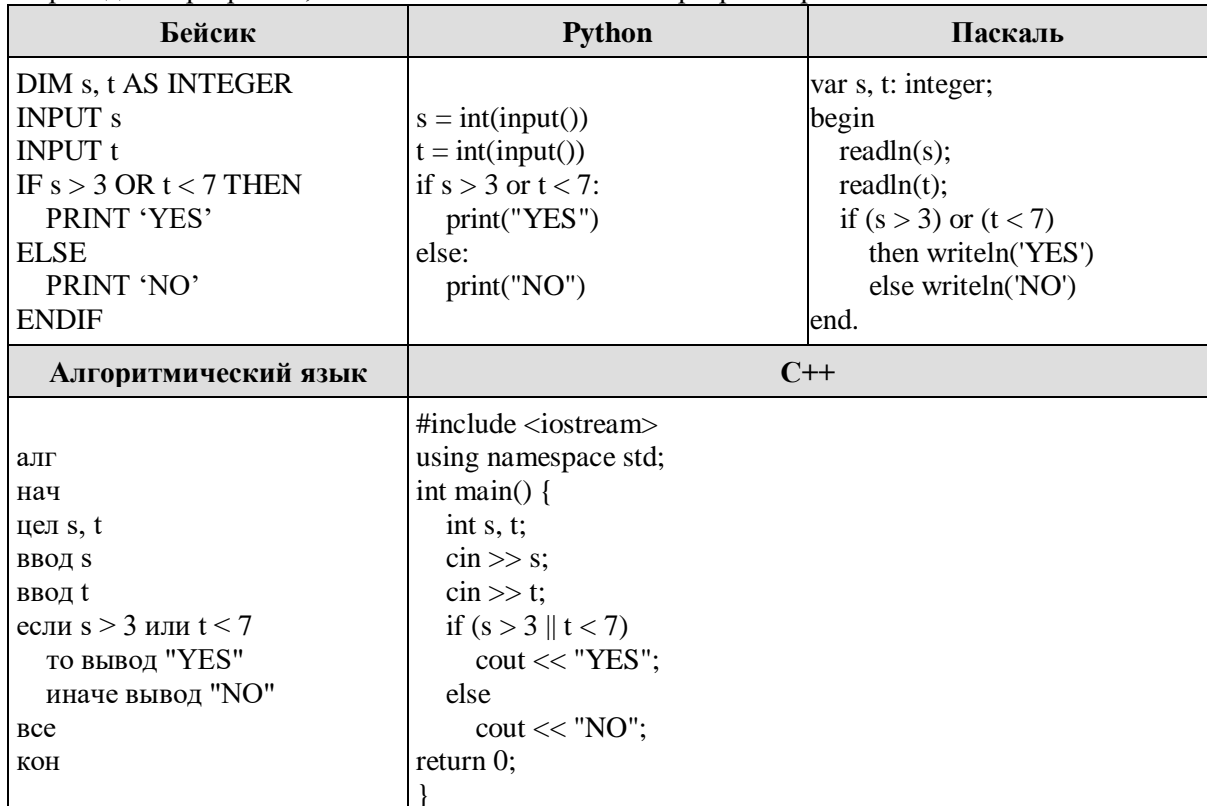

 $\Box$ <br>Было проведено 9 запусков программы, при которых в качестве значений переменных *s и t* вводились следующие пары чисел:

 $(-1, 6)$ ;  $(2, 8)$ ;  $(0, 3)$ ;  $(9, -9)$ ;  $(4, 4)$ ;  $(2, 7)$ ;  $(8, -2)$ ;  $(7, 7)$ ;  $(4, 1)$ .

Сколько было запусков, при которых программа напечатала «YES»?

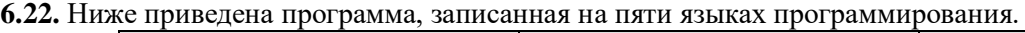

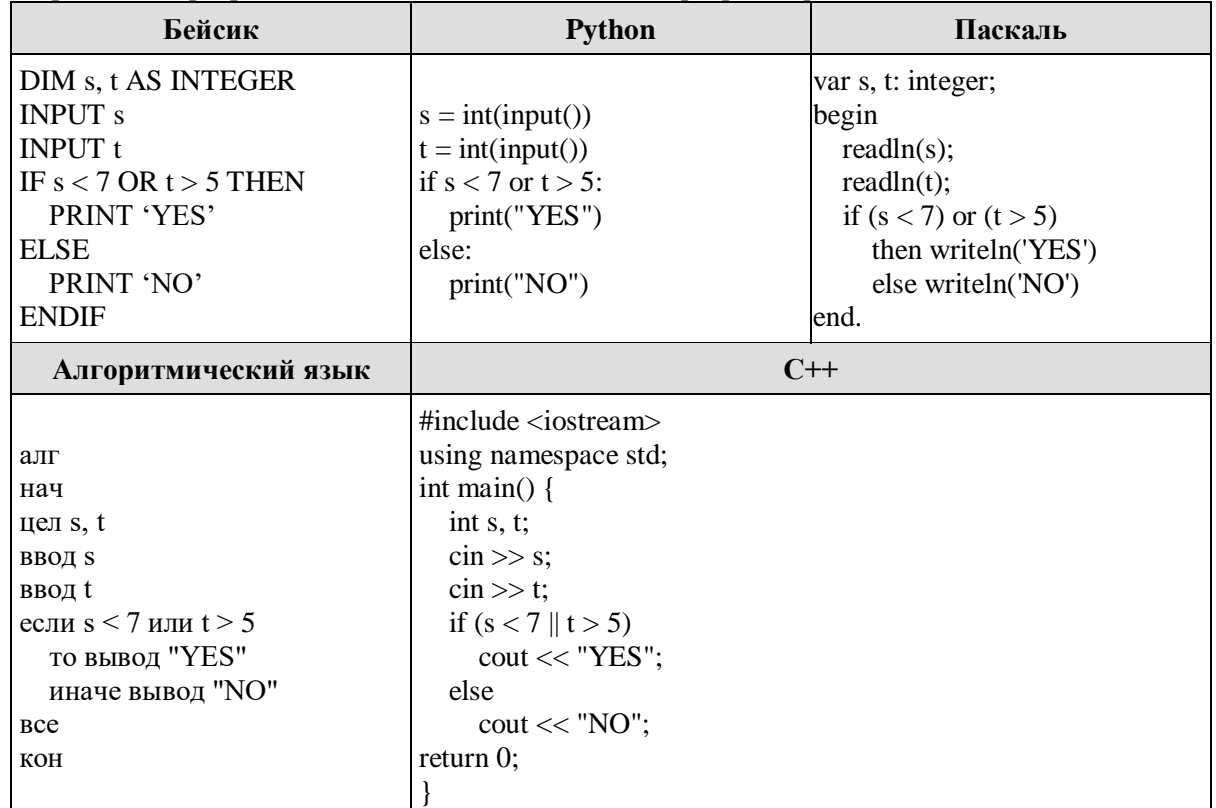

Было проведено 9 запусков программы, при которых в качестве значений переменных *s и t* вводились следующие пары чисел:

 $(9, 5)$ ; (11, 2); (4, 5); (7, -2); (4, 4); (7, 7); (1, -1); (3, 9); (2, 2).

**6.23.** Ниже приведена программа, записанная на пяти языках программирования.

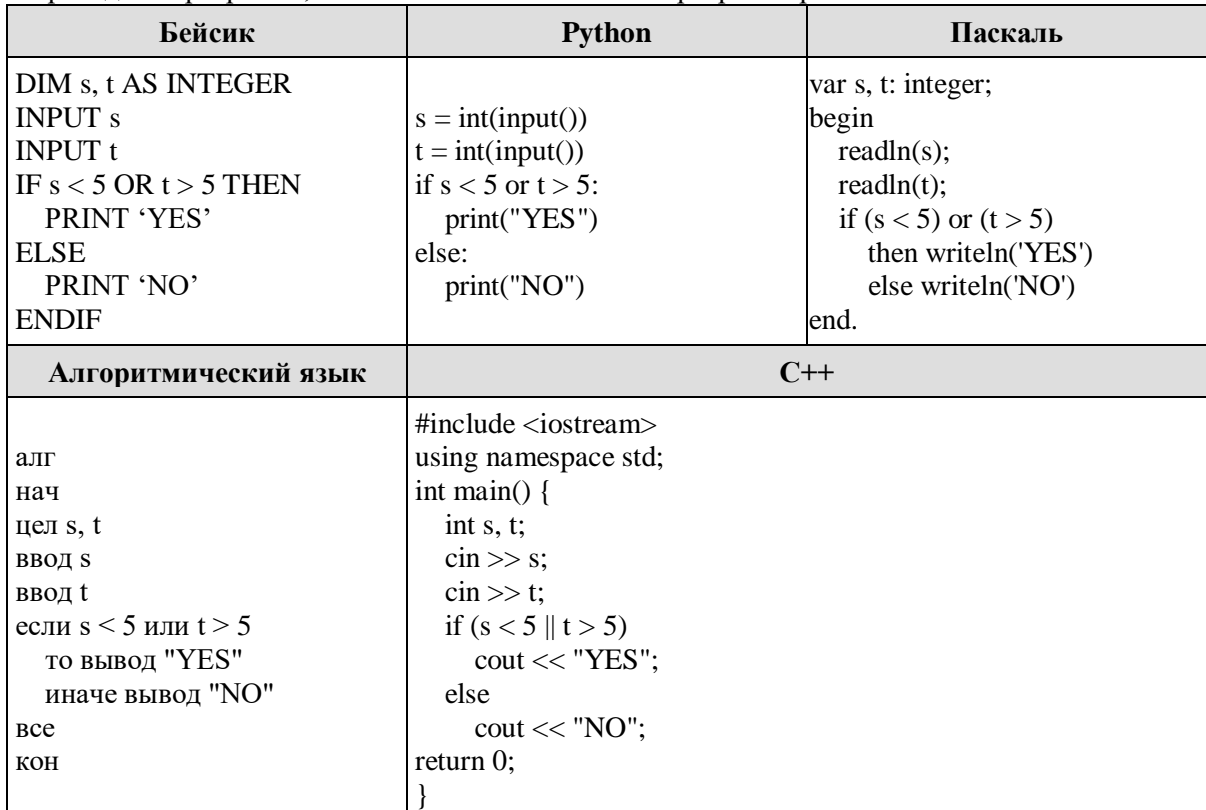

Было проведено 9 запусков программы, при которых в качестве значений переменных *s* и *t* вводились следующие пары чисел:

 $(2, 5)$ ;  $(5, 2)$ ;  $(4, 4)$ ;  $(2, -2)$ ;  $(3, 1)$ ;  $(8, 3)$ ;  $(9, -7)$ ;  $(7, 7)$ ;  $(4, 6)$ .

Сколько было запусков, при которых программа напечатала «YES»?

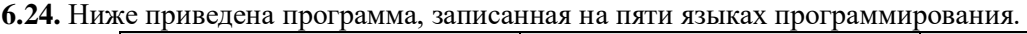

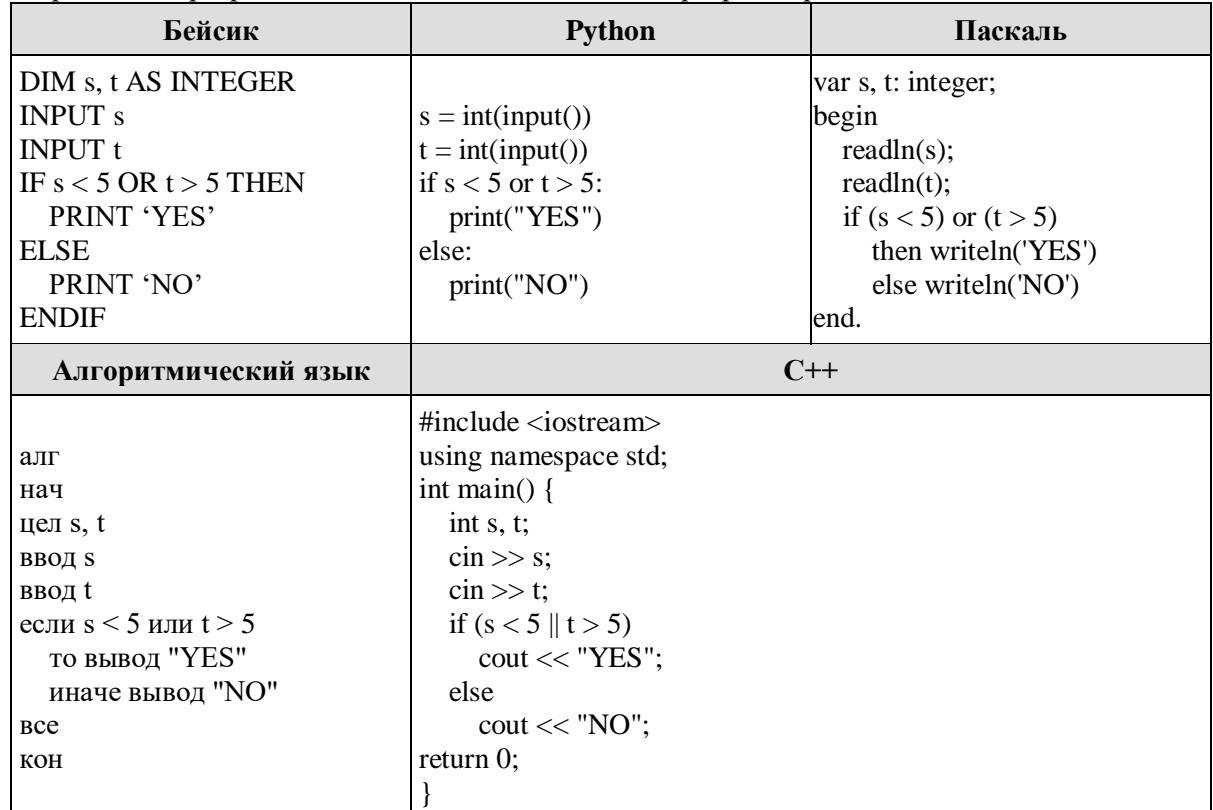

Было проведено 9 запусков программы, при которых в качестве значений переменных *s* и *t* вводились следующие пары чисел:

 $(2, 5)$ ;  $(5, 2)$ ;  $(4, 4)$ ;  $(2, -2)$ ;  $(3, 1)$ ;  $(8, 3)$ ;  $(9, -7)$ ;  $(7, 7)$ ;  $(4, 6)$ .

6.25. Ниже приведена программа, записанная на пяти языках программирования.

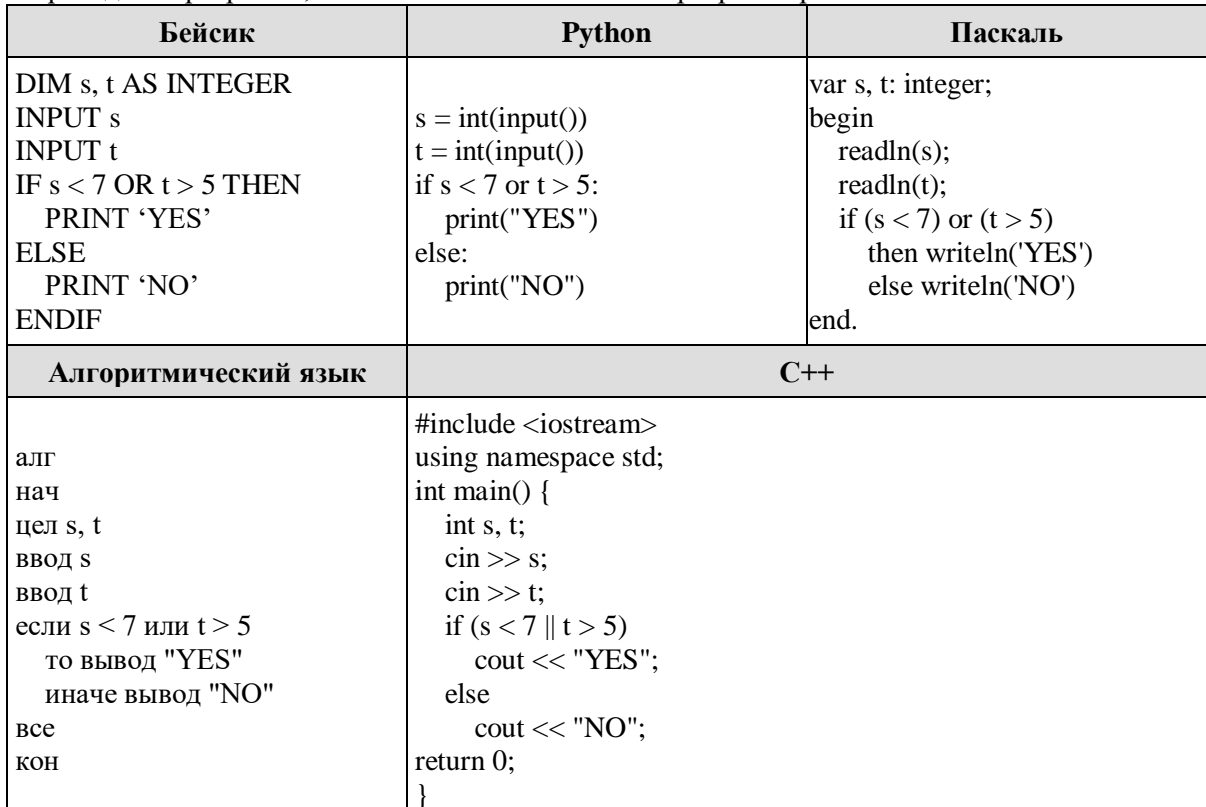

Было проведено 9 запусков программы, при которых в качестве значений переменных *s и t* вводились следующие пары чисел:

 $(9, 5)$ ; (11, 2); (4, 5); (7, -2); (4, 4); (7, 7); (1, -1); (3, 9); (2, 2).

Сколько было запусков, при которых программа напечатала «NO»?

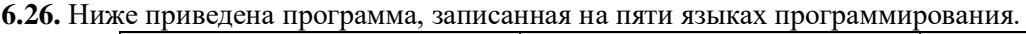

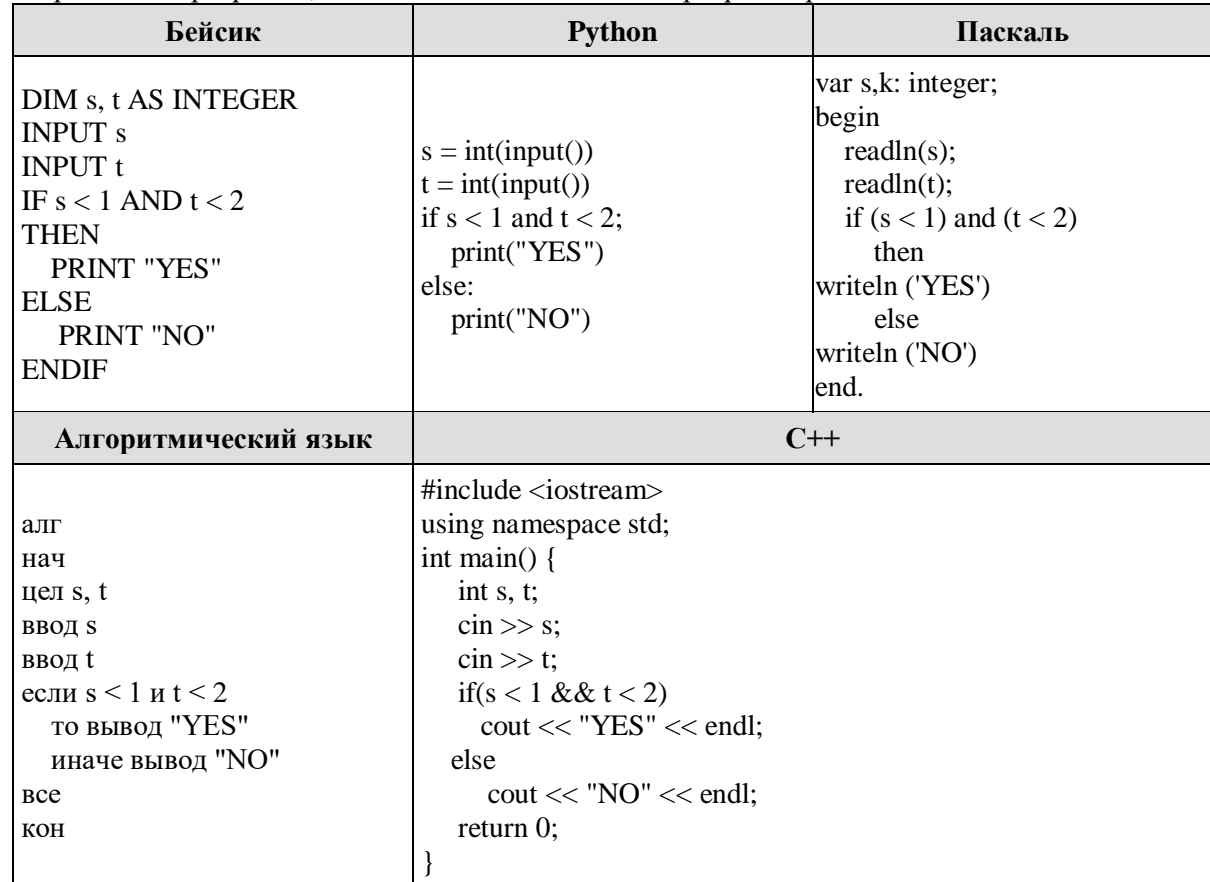

Было выведено 9 запусков программы, при которых в качестве значений переменных вводились следующие пары чисел  $(s, t)$ :

 $(3, 5); (4, 3); (4, -5); (0, 7); (0, -2); (-2, 1); (-2, 5); (-2, -4); (1, 2).$ Сколько было запусков, при которых программа напечатала «YES»?

**6.27.** Ниже приведена программа, записанная на пяти языках программирования.

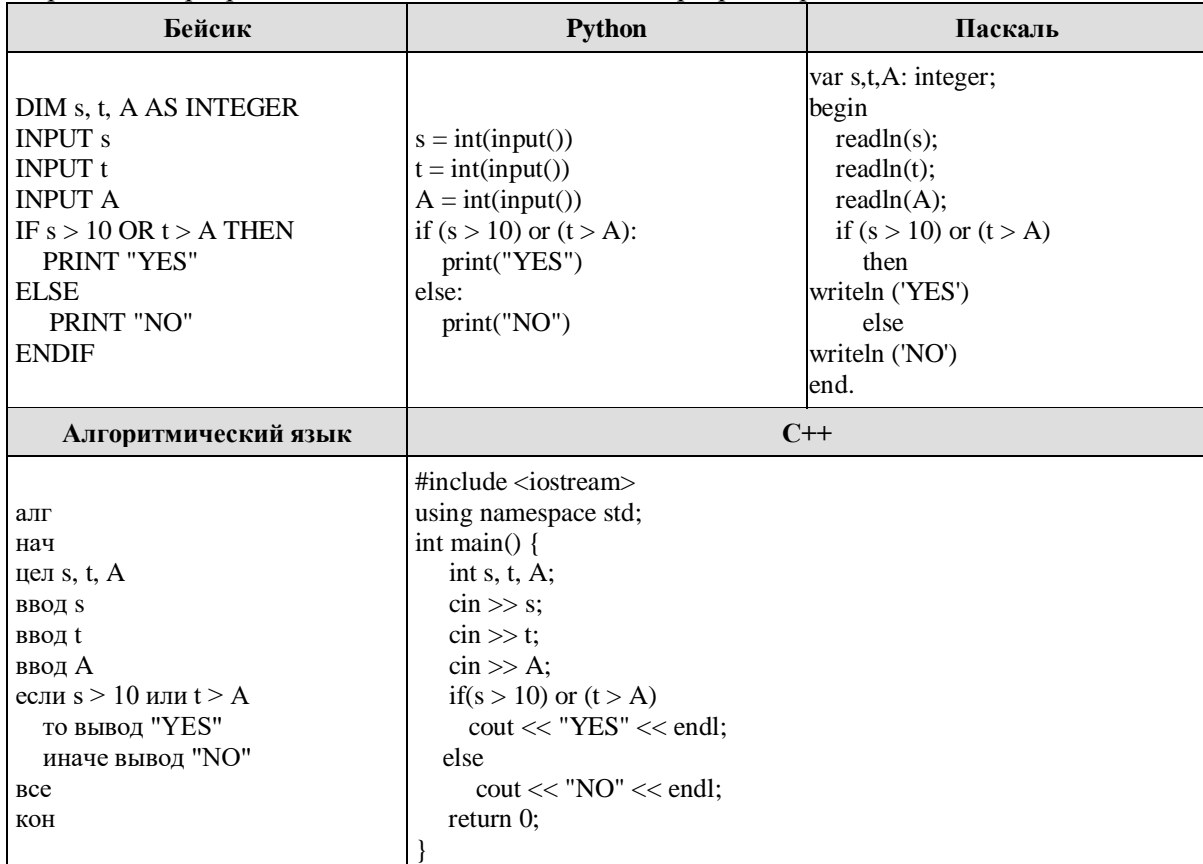

Было проведено 9 запусков программы, при которых в качестве значений переменных *s* и *t* вводились следующие пары чисел: (1, 2); (11, 2); (1, 12); (11, 12); (−11, −12); (−11, 12); (−12, 11); (10, 10); (10, 5).

Укажите количество целых значений параметра *A*, при которых для указанных входных данных программа напечатает «NO» три раза.

**6.28.** Ниже приведена программа, записанная на пяти языках программирования.

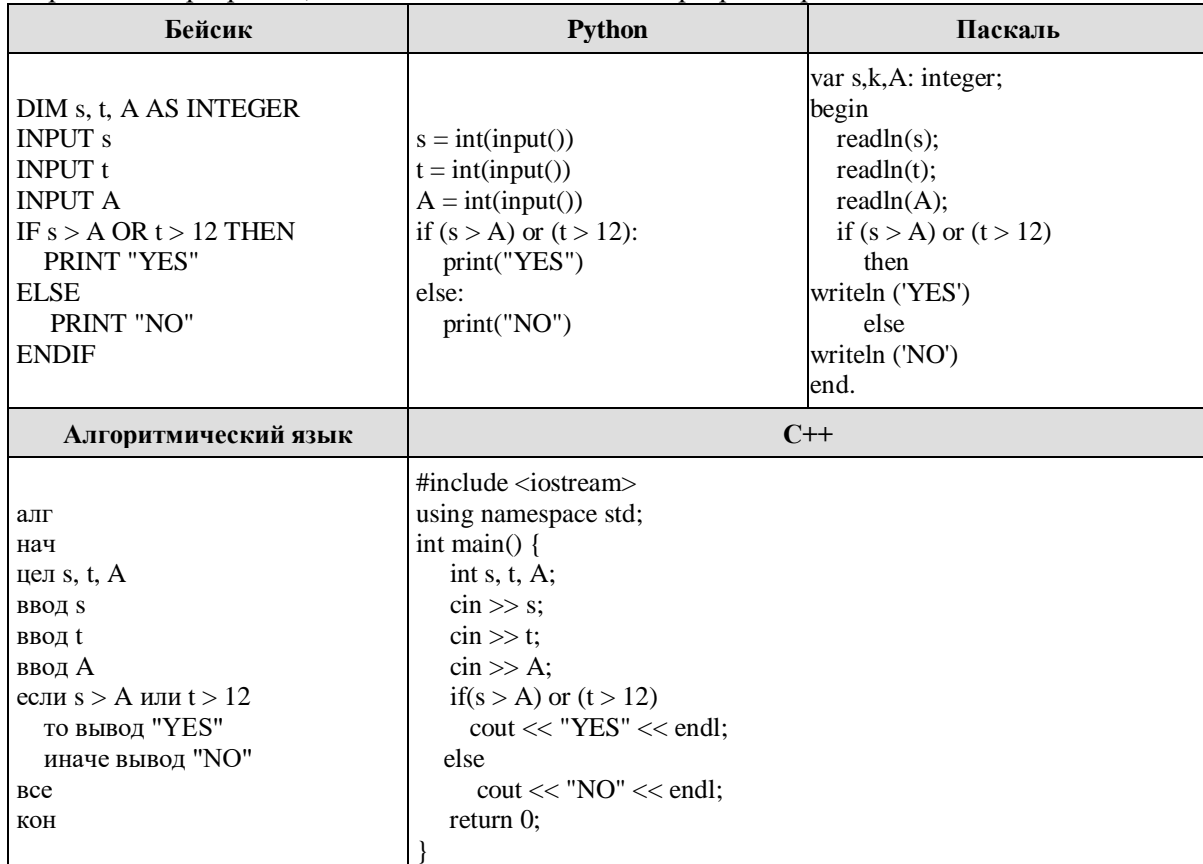

Было проведено 9 запусков программы, при которых в качестве значений переменных *s* и *t* вводились следующие пары чисел: (13, 2); (11, 12); (-12, 12); (2, -2); (-10, -10); (6, -5); (2, 8); (9, 10); (1, 13). Укажите наименьшее целое значение параметра *A*, при котором для указанных входных данных программа

напечатает «NO» восемь раз.

**6.29.** Ниже приведена программа, записанная на пяти языках программирования.

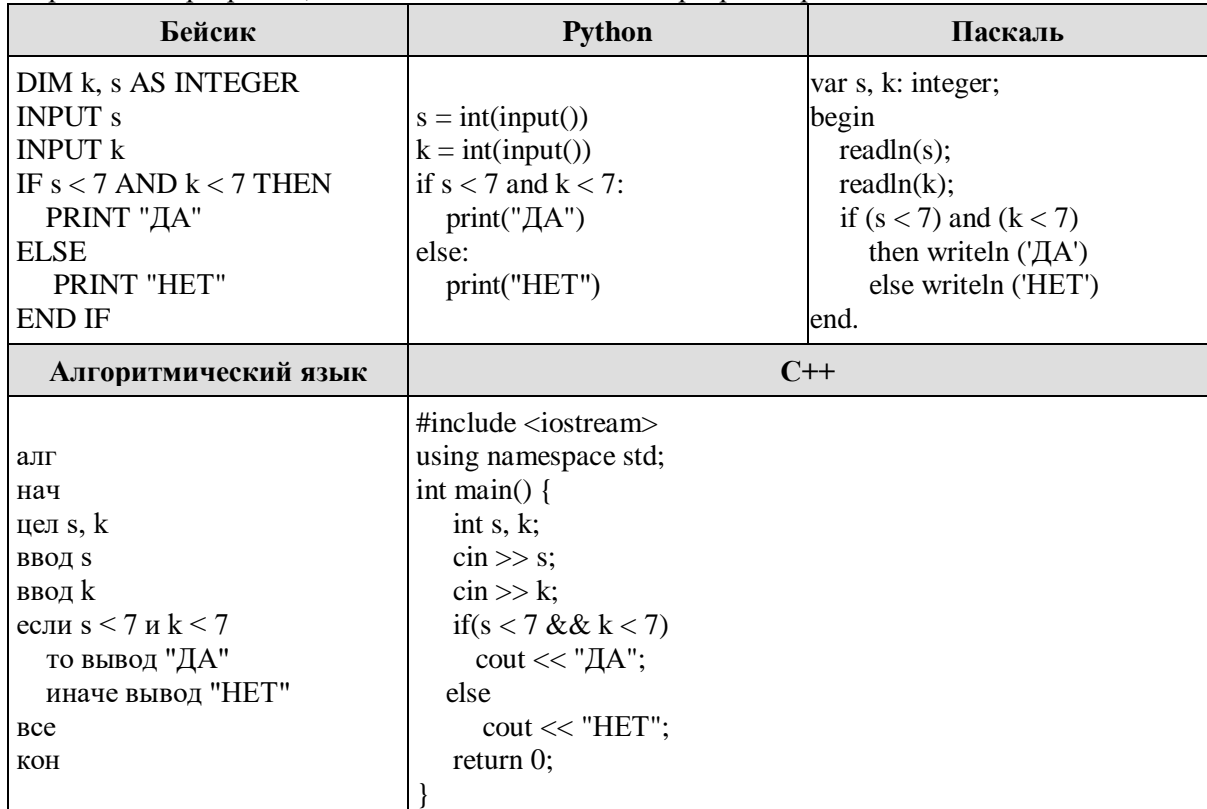

Было проведено 9 запусков программы, при которых в качестве значений переменных *s* и *k* вводились следующие пары чисел:

(1, 1); (10, 7); (6, −12); (6, 6); (5, 2); (−10, −8); (−10, 11); (3, 1); (12, 8).

Сколько было запусков, при которых программа напечатала «ДА»?

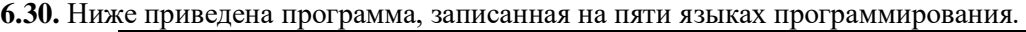

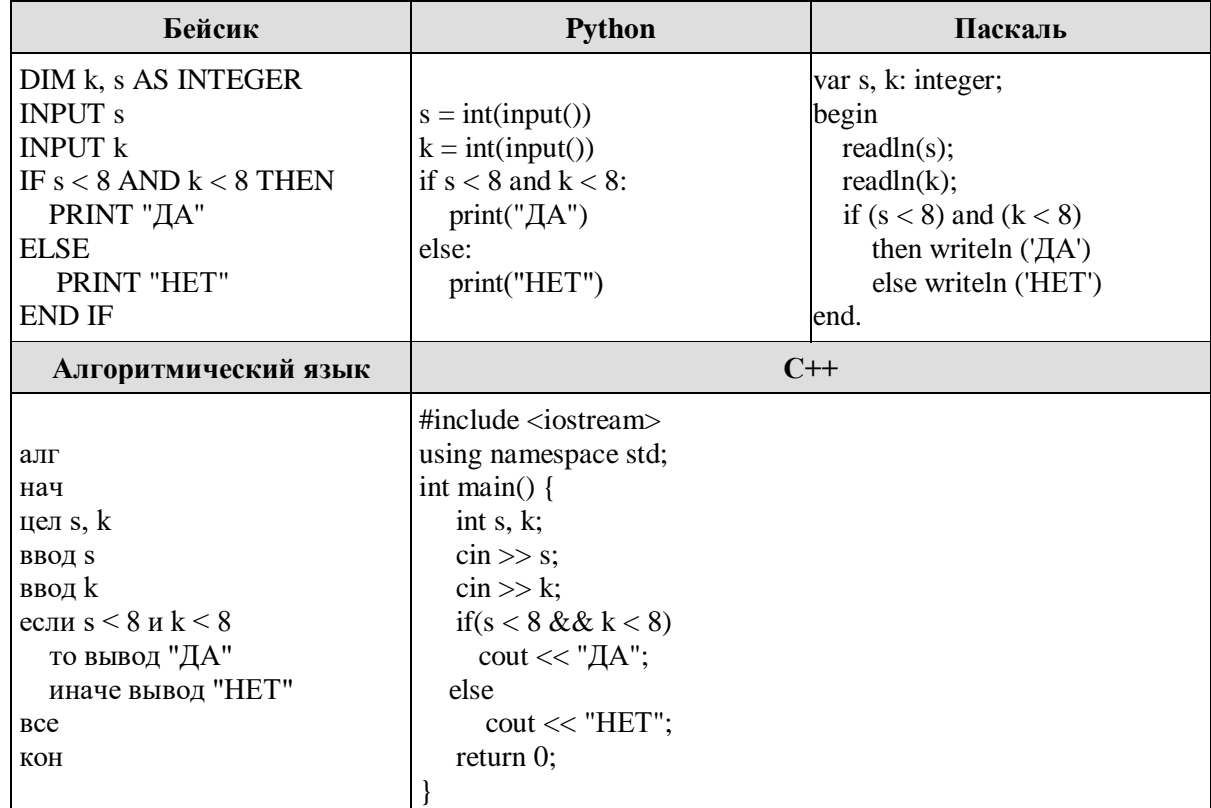

Было проведено 9 запусков программы, при которых в качестве значений переменных *s* и *k* вводились следующие пары чисел:

(1, 1); (10, 8); (9, −12); (6, 6); (5, 15); (−10, −8); (−10, 11); (3, 1); (1, 8).

**6.31.** Ниже приведена программа, записанная на пяти языках программирования.

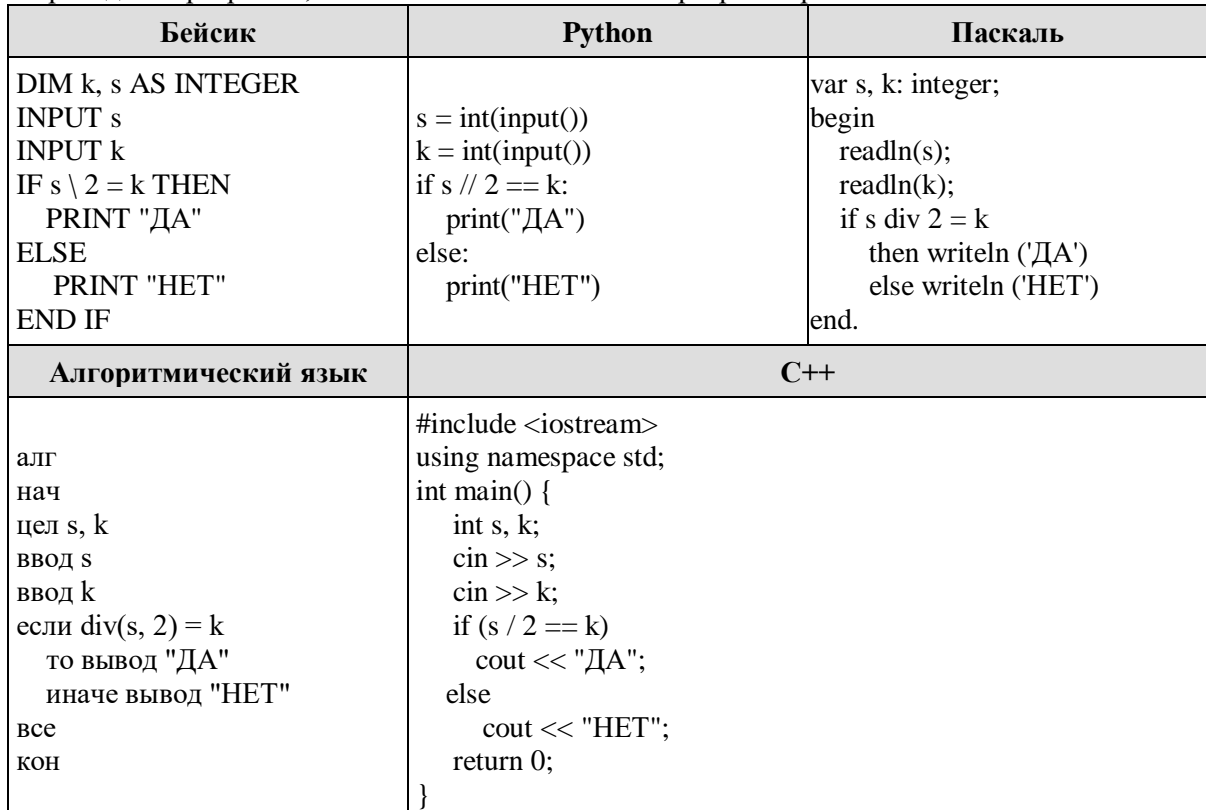

Было проведено 9 запусков программы, при которых в качестве значений переменных *s* и *k* вводились следующие пары чисел:

(1, 1); (8, 4); (14, 10); (20, 1); (7, 3); (10, 5); (10, 2); (4, 1); (1, 0).

Сколько было запусков, при которых программа напечатала «ДА»?

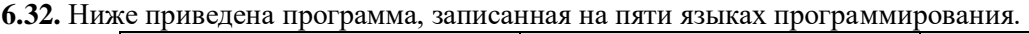

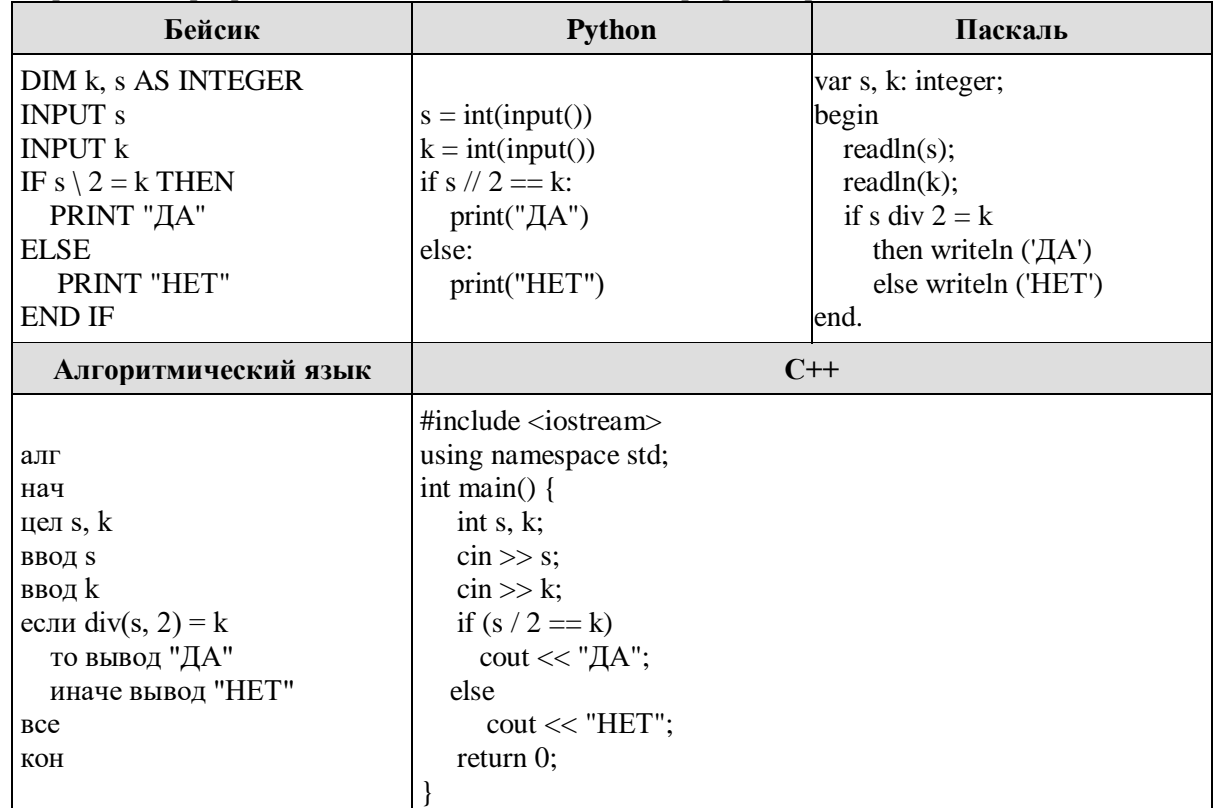

Было проведено 9 запусков программы, при которых в качестве значений переменных *s* и *k* вводились следующие пары чисел:

(1, 1); (8, 4); (14, 10); (20, 1); (7, 3); (10, 5); (10, 2); (4, 1); (1, 0).

**6.33.** Ниже приведена программа, записанная на пяти языках программирования.

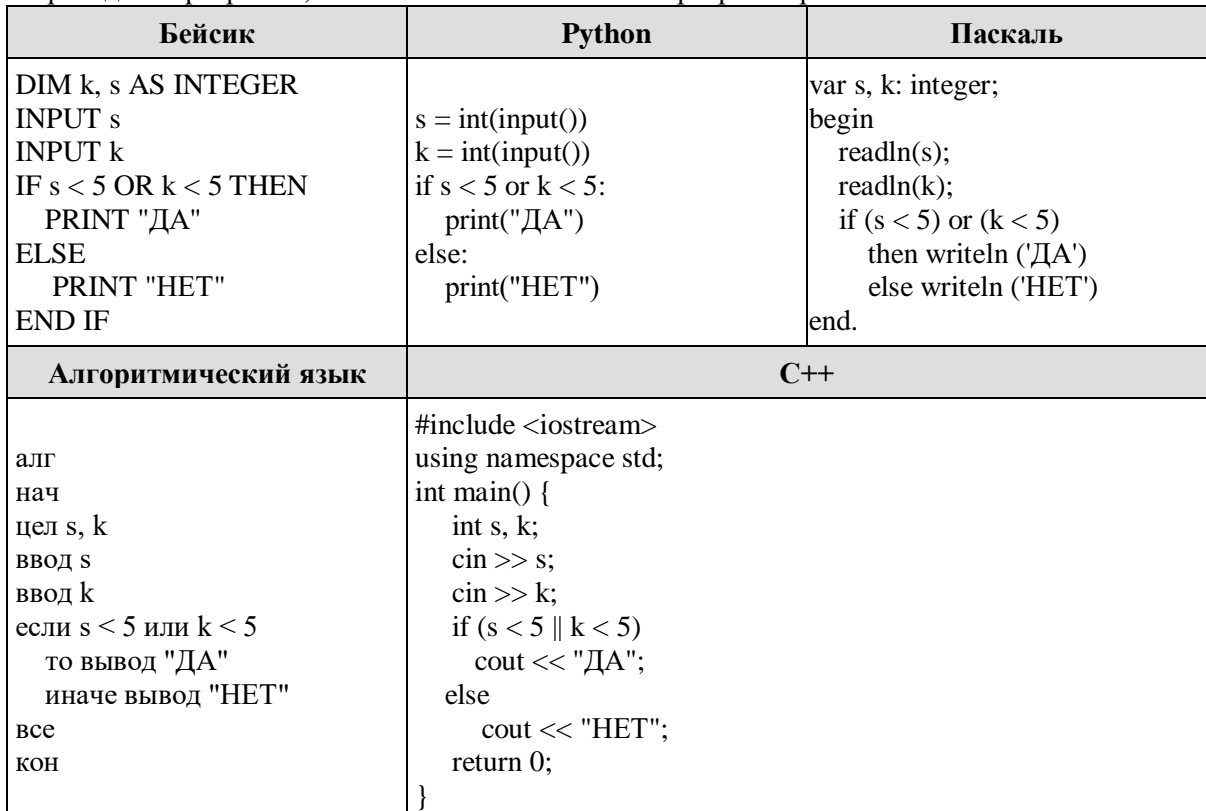

Было проведено 9 запусков программы, при которых в качестве значений переменных *s* и *k* вводились следующие пары чисел:

(2, 2); (5, 9); (7, −12); (5, 5); (2, 12); (−10,  −13); (−11, 11); (1, 4); (2, 6).

Сколько было запусков, при которых программа напечатала «ДА»?

**6.34.** Ниже приведена программа, записанная на пяти языках программирования.

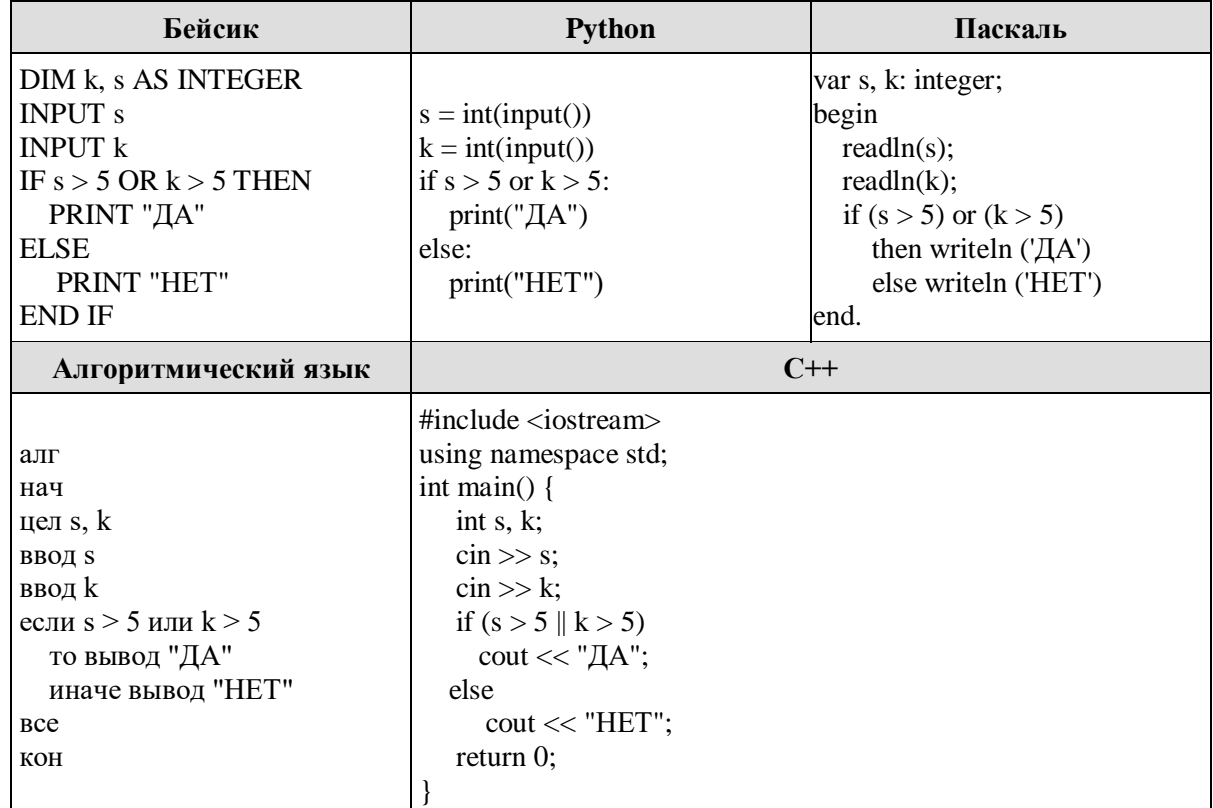

Было проведено 9 запусков программы, при которых в качестве значений переменных *s* и *k* вводились следующие пары чисел:

(2, 2); (5, 9); (7, −12); (5, 5); (2, 12); (−10,  −13); (−11, 11); (1, 4); (2, 6).

**6.35.** Ниже приведена программа, записанная на пяти языках программирования.

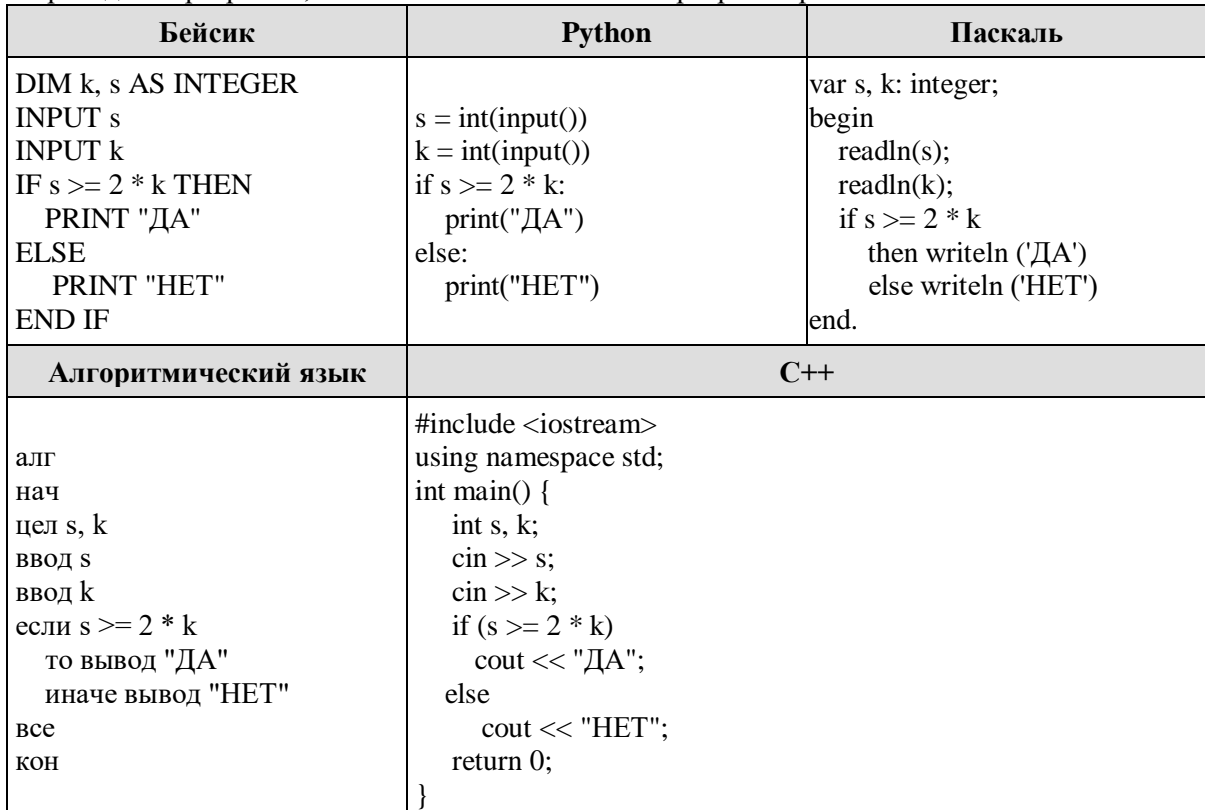

Было проведено 9 запусков программы, при которых в качестве значений переменных *s* и *k* вводились следующие пары чисел:

(1, 2); (8, 4); (6, −12); (−5, −5); (3, 11); (−10, 12); (−10, −2); (4, 1); (2, 5).

Сколько было запусков, при которых программа напечатала «ДА»?

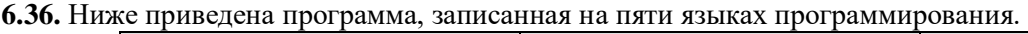

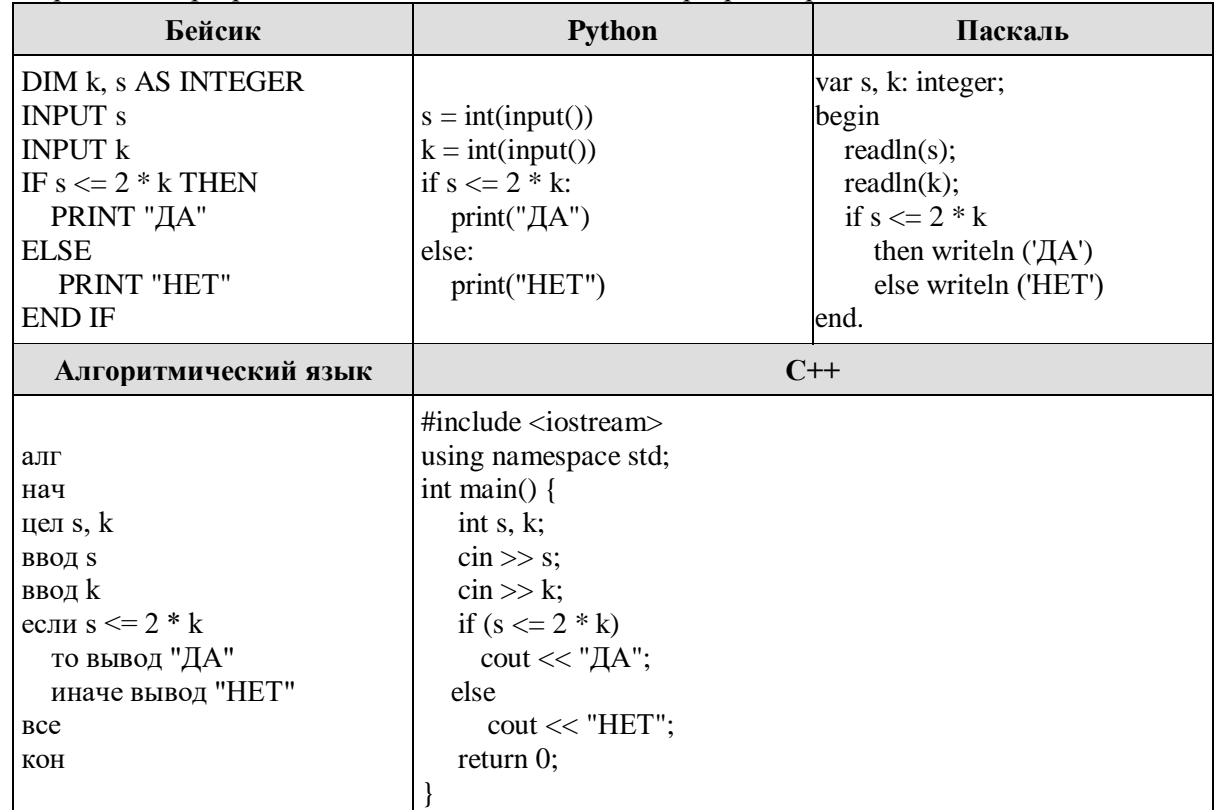

Было проведено 9 запусков программы, при которых в качестве значений переменных *s* и *k* вводились следующие пары чисел:

(1, 2); (8, 4); (6, −12); (−5, −5); (3, 11); (−10, 12); (−10, −2); (4, 1); (2, 5).